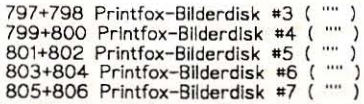

## Kosten für PDs:

Eine Nr. (Diskseite) kostet  $1.50$ 

## **Staffelpreise:**

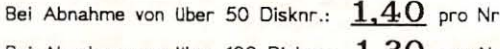

Bei Abnahme von über 100 Disknr.: 1,30 pro Nr.

## **Porto und Versand:**

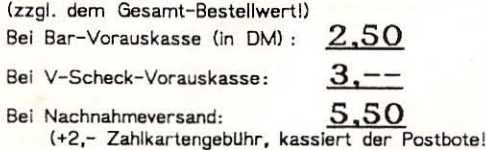

## <48h-Bearbeitungsrhythmus

Versand nur in sicheren Luftpolstertaschen bzw. in sicheren Kartons! Die Disketten sind natürlich im Preis inbegriffen (Für 2 Nr. eine doppelseitige Diskette)!

Alle Programme sind unseres Wissens frei kopierbar! (-->Public-Domain/Freeware/Shareware). FUr evtl. (C)opyrights übernehmen wir jedoch keine Haftung !!!

Bitte verwenden Sie für Ihre Bestellungen nach Möglichkeit den Stonysoft-Bestellschein. Falls Sie gerade keinen zur Hand haben, nehmen Sie bitte ein DIN-A5-Blatt und vergessen Sie bitte nicht Ihre Unterschrift!

Bei Sammelbestellungen bitte die einzelnen Besteller (als jeweils eigenen Block) getrennt aufführen. Danke !

## **Gunther Steinle**

Stonysoft

# **Beethovenstr.1** 8943 Babenhausen  $\overline{a}$ : (08333) 1275

Bankverbindung: Postgiroamt München BLZ 70010080 Konto: 397096-806

## **ACHTUNG!**

ES BESTEHT DIE MÖGLICHKEIT, BEREITS ERSCHIENENE AUSGABEN DER PUBLIC IM RAHMEN EINER PD-BESTELLUNG FÜR 5,- $(1, -DM$  MEHR ALS FÜR DIE AKTUELLE AUSGABE) NACHZUBESTELLEN!

## DIE PUBLIC

Eine gute Nachricht für alle C-64-Freaks! Seit 1.1.0 post Public natum (neue Zeitzählung, steht für 1.1.1991) hat eine segensreiche Zeit für alle (unverwüstlichen) C-64-User begonnen: Die PUBLIC, ein neuartiges PD-Magazin, das seinesgleichen sucht, ist geboren. Es bietet dem Leser neben nützlichen und wichtigen(!) Informationen auch gleich eine Auswahl der besten PD-Programme, die auf der mitgelieferten, beidseitig bespielten Programmdiskette, enthälten sind.

...das besondere an diesem Magazin ist: - der lockere, humorvolle und dennoch sachliche Stil - der enorme Informationsgehalt

- die Bandbreite der Themen- und Rubrikenauswahl:
- 1. eine ausführliche Dokumentation der auf der Programmdiskette enthaltenen Programme.
- 2. Gründliche Tests von PD-Software
- 
- 3. DFU-Ecke (Grundlagen, Tips und Hilfen)<br>4. Programmierecken für BASIC und Assembler (Maschinensprache), auch für absolute Anfänger geeignet! Aber mit nützlichen Kniffen (Pokes, Routes, Codes..) für den echten Freak!
- 5. Reporte (Berichte (nicht nur) über die Computerwelt. z.B. Zukunft?, Neue Entwicklungen, Messen, günstige Einkaufsgelegenheiten (Versteigerungen) usw..)<br>6. Commodore User Groubs in aller Welt (Kontaktel)
- 7. Szene-News (was gibt's neues? Gerüchte und Facts!)
- 8. Charts (die besten Coder und Cracker, Importer,
- Diskmagazine, PD-Games, PD-Utilities, Demos...) 9. der aktuelle Stonysoft-PD-Katalog

und last but not least die Gnadenlosigkeit der Tester!

# UND JETZT DER PREIS!

Das Magazin (auf Papier) zusammen mit der beidseitig bespielten Programmdiskette kostet regulär 5,50

Zahlbar: Nur Vorkasse: Bar, per Überweisung auf Konto

397096-806, Postgiroamt München, BLZ 70010080.

na, ist das nichts ? Aber es kommt noch besser:

Wird die Public zusammen mit einer PD-Bestellung an-

gefordert kostet sie sogar nur 4, - (hier selbstverständlich auch im Rahmen einer PD-Bestellung per Nachnahme). Einfach auf dem Bestellschein ankreuzen und den Mehrbetrag von 4,- bei Endbetrag berücksichtigen!

Ein Jahresabo der Public kostet nur 30,- (bei Vorkasse oder zus. mit einer PD-Bestellung) oder 35,-(+2,- Zahlkartengebühr) bei Nachnahme, zu zahlen bei Erhalt der 1. Ausgabe. Übrigens: Jeder Abonnent erhält eine Abodiskette gratis! Sie ist ebenfalls beidseltig<br>bespielt und enthält The Best of The Best, PD-Software allererster Sahne!

Testen Sie uns - Sie werden erstaunt sein! In diesem Sinne: "Good Hack",

... Ohr Stonysoft Public-Domain-Team...

Tragen Sie hier bitte Ihre

## Kundennummer ein:

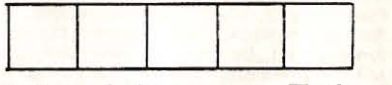

(Siehe Adressen-Etikett!) -- Bitte bei jeder Zuschrift angeben! --

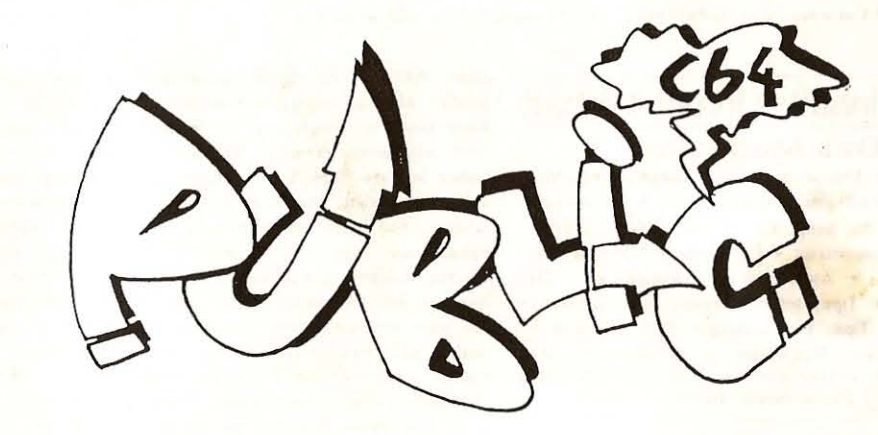

AUSGABE #03

Oje! Schon die dritte Ausgabe!

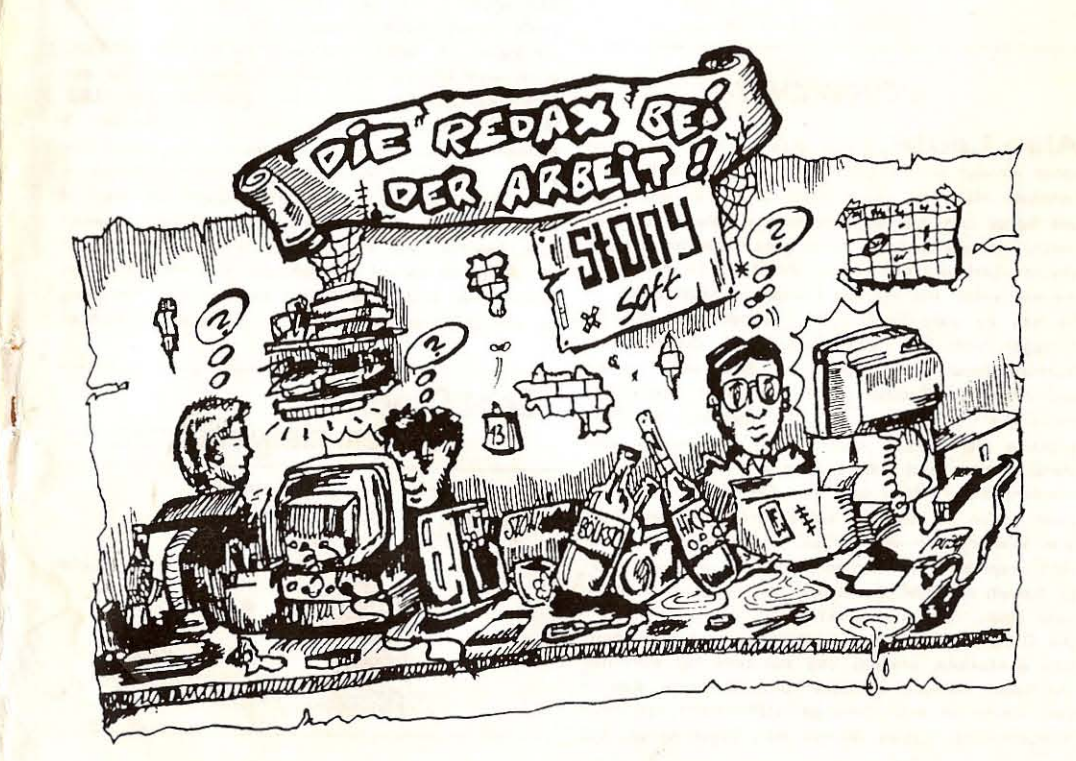

## Inhalt  $*$  Inhalt  $*$  Inhalt  $*$  Inhalt

## Das Magazin:

File-Infos: jede Menge davon! | Tests: Scrap-Writer V3.0 \* RIAS-Intro-Utilities-Disk \* 4 Germans Only! \* Step by Step V2 \* Phil Collins: Serious Hits... Live \* Moontrap \* | Reporte: Einsteigerbericht Videofox \* Atari gegen Commodore - Der ewige Streit . Tips, Informationen, Hintergründe \* Cyberpunk 1 Tips: Die gängigen Grafikformate Programmierecke: Nachladen in Maschinensprache DFU + CUG: entfällt diesmal. Nächstes Mal gibt's etwas mehr.  $\Box$  Szene-News: News und Facts

## Die Programmdiskette

## Seite I

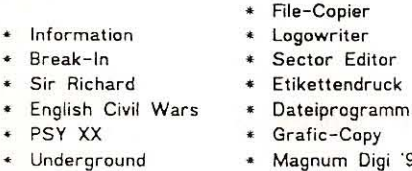

Magnum Digi ·91

Pieces of Light

Seite 2

Editor

Viruskiller

VORWORT

Also Leute, wenn alles geklappt hat, dann könnt ihr auf der Programmdiskette jetzt endlich ein richtiges Menü mit allem drum und dran und Logo und Scroll und überhaupt bestaunen. Wenn mal (wie üblich) nix geklappt hat, dann geht entweder die Diskette überhaupt nicht, oder ihr dürft die Programme wie üblich mit meinem komischen Menü laden... Da viel zu viele Leser (kein Wunder bei unserer Auflagel sich über das Design der Diskette mit Nachlad-Menü und Hidden-Files beschwert haben, und mich der Gunther dermaßen unter Druck gesetzt hat (...), können ab jetzt und nun die Programme der Public einzeln und unabhängig vom Menü geladen und auch auf andere Diskette kopiert werden! Mehr dazu bei den File- Infosl Ich sehe zwar schon voraus, daß spätestens nach zwei oder drei Weitergaben der PU811C-Oiskette nichts mehr vom ursprünglichen Design übrig ist, unsere Adresse futsch iss' und die Hälfte der Programme fehlt, aber egal... Was soll's?

Die C128-Ecke und das Schachding sind jetzt definitiv gestorben, erstens und zweitens hat sich halt überhaupt niemand gemeldet und überhaupt sind ·n paar Leute an mich herangetreten {aua!l, die mich "umgestimmt" haben. Wobei man sagen sollte, daß

nicht ICH für die Schachecke war, sondern der Stefan. Aber ich bin's ja immer gewesen. Hinterher ... Aber bevor ich mich jetzt in Selbstmitleid verzehre, noch ein guter Vorsatz: In letzter Zeit haben wir die C64-Szene, auch die PD-Szene (die soll's ja wirklich geben...), sträflicherweise vernachlässigt. Soll nicht mehr geschehen. Wie ihr seht, haben wir den SZENE-REPORT erweitert. die Charts mächtig ausgebaut und mehr News (Yeahl) besorgt. Wir versuchen, jetzt mal für jede Ausgabe ein paar Interviews mit Top People aus der Szene und 'n paar Paadie- Berichte an Land zu ziehen. Wir hamm' jetzt mal 'ne Proforma-Cooperation mit der DEADLINE, dem neuen MagaZin von DUALIS aufgebaut. Und zwar tauschen wir News und Votings für die Charts aus. Langsam wird's was!

Au ß er, daß wir mittlerweile den 3 . Leserbrief bekommen haben (jeder, der gemeint hat, ich könne nicht einmal bis 3 zählen, dem sei gesagt: Ha... ich kann sogar bis 7 zählen...), können wir noch etwas anderes, nicht minder tolles verme lden: Zum ersten Mal in der Geschichte der PUBLIC haben wir mehr Artikel gemacht/bekommen, als wir übernehmen können! Das zeigt aber eigentlich nur, wie faul wir die letzten Ausgaben waren... Soll aber nicht heißen, daß ihr uns keine Artikel mehr schicken sollt!

*Übrigens:* Ab sofort verlosen wir in der PUBLIC auch wasl Um die Charts im Szene- Report so objektiv wie möglich zu machen, brauchen wir EURE Hilfe! Schickt uns eure Votings (in mindestens 3 Kategorien, zum Beispiel: Crackercrews, Single-Importer und PD-Anwender!) zu. Unter allen Einsendungen verlosen wir jede Ausgabe 25 Second Hand-Disketten, Die Dinger sind sogar mit irgendwas bespielt, wir können aber keine Garantie fürdie Software dar auf übernehmen. Einsendeschluß ist diesmal der 10.Juni 1991. Der Rechts- und Linksweg ist wie üblich ausgeschlossen... Take Ya Chance!

## Gebt Credits, wem sie gebühren...

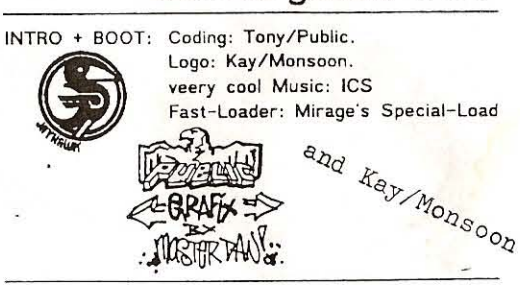

662 6510 Operation-Codes (Referenz und lehrbuchergänzung fUr Maschinensprache / Assembler)

663 Schulsammlung 3 (Primfaktorenzerlegung, Engl.- Vokabeln, Integr. Ladder, Matrix, Function Machine...) 664- Mathesammlung 2 (Monom. Mull., Mortage, Per-

cent, Planes, Roots-Ouiz, Slope+int., Power-Fact...) 763 BASIC-Kurs 2 (Fortsetzung zu Nr.655) 766 BASIC-Kurs 3 ( ...

768 Elektronik + FUNK für C-64 (Super: RTTY, RTH, Satellit-Menu, MorseUbg., Säulendiagramm, Pi-Dämpfg., Mikro Verst., Verkürz. Dipol. Schwingkreisber....) 769 Schul-Mix (Voc-learn, Formelsammlung, English 770 Biologiesammlung (Lebenserwartg., Bakterienverm., Photosynth., Enzymaktivität, Bio-Garten, Diet-Planner...) 771 Mathe-Hilfsprogramme (Geo (v. Kathetensatz bis zum Determinantenlöser) , Algebra: Gleichungslöser etc.: Statistik/Kombinatorik: + FUhrerschein, BlUten-Therapie ... 772 Teachmaster {Assembler-Lehrprogramm (beginnt b.

"Adam u. Eva", für absolute Anfänger geeignet !) 773 Basic Primer, Trickkiste 1+2, Features Quiz...<br>774 Mathematik 1–30 (Utility-Sammlg.), Little-Professor (amUsantes Quiz, es Ist neben Schulstoff auch Allgemeimbildung gefragt!), Testlng Psycho (Psychoanalyse) .. 775 French Sentence. French Verbs, Latein, Englisch ... 748 Mix (Sam-Fox-lvIovie, 1st Digi.-Sound. Karate-Kid-Pie, Disk-Mani. PC-Print, Hyrr DaL.) 776 Anfängerkurs (Bits und Bytes. Basic Quiz, Intro to 749 Logo-Collection (m. Autoload

BASIC. Beginners Tips. Intro to 6502, Pokes...) 777 Car Race Mult., Fraction, Math Drill, Basic Befehle 1+2, versch. Mathegesetze, Grammatik Englisch...) 823 Landkarten u. Länderquiz-Sammlung (Prima!) 850 Basic-Befehle (engl.), Metric M., Geldumrechnen...

## 'Mixed'-Disks:

038 Zeichensätze (66 Stck.: Start mit Poke 53272,24!!) 237 Clubnews 10/11 /88 (Computermag. von 'ASO' 238 Clubnews 12/88, 01/89

- 239 Clubnews 12/87, 1988: 01,02.03,04-/05.06/07 240 Clubnews 08/09/88; Demo: Story-Shop 64)
- 250+251 Sprite Collection (von HWK, 7/89)
- 283 Prlson, 711-Mlndbending, Sex'n'Crirne #4 (Magazin)
- 305 Perry-Rhodan-Planetenroman Dateien
- 306 Mantronix-News 2 (Computerzeitschrift) 323 Publlc News *3/89* (Magazin der PD-Freaks)
- 
- 339 Mixed (Tiger Hell, Zauberland, Sinusmaker, Game1...) 340 Freeware (v.Commodore: Intelligenztest, Adressaufkl.)
- 364 Mixed (Supersorter II, Letter Noperator, Infowriter...)
- 371 Sex'n'Crime #3, 1st Demo, BBS Part 2 / Shape...
- 
- 375 Sex'n'Crime #2, Intropack I/CCT,Atom-Popper...<br>433 Sex'n'Crime #7, Hydragyrum, S. bester Freund 1-3<br>457 Scene Paper (Super Szenen-Magazin!!!)
- 

502 ca. 70 Zeichensätze (Achim, Big, Bird, Fraktur, Script..) 529+530 Publicnews (Diskeltenmagazin der PD-Freaks) 533+534 Power User Disk (Mag. m. Future Composer 2+)

- 549+550 Action-News 2 (Super Diskmagazin!)
- 551 Ars Publica (Eines der besten Diskmagazinel)
- 556 Escape (sehr gute DIskettenzeitschrift) 565 Mix (Rooter (Action-Game), Colora (SUPER-Spiel),
- Fatal News #2, Sex'n'Crime #008+#009)
- 569 Sex'n'Crime #004, Hollywood-Intro. Digl-Concert .. 570 Amok-Selekt., Delirious IV, Power-Wrtr., Party-Pck ..
- 584 Mix (Multi-Hardcopy 2, Clues, Bard's Tale-Hints, Fast
- Math, S.M. Sounds, Messbox+, KGB-Crunch...)
- 585 Mix (MS-Dos-Simulator, GW-Basic, Soccermaster , Tetrix (Super Tetris-Version!), Devil's Ball...)
- 591 Sex'n'Crime #006, Slot Machine, Genesis Proj., Skate1

612 Sex'n'Crime #011, Slowly we Rot, Phantom's Mentech... 618 Mix <Dragons Cave+++. Gnampf: nette Areade-Spiele.

Watermessager II, Coc.., Goodbye ACID...) 630 Mix (Homemate, Haunted Kill, Mr. Label Maker, Pirate Busters, Space Movie, Ground Snipe, Dig. Clock...) 631 Mix (7 up. Hover craft. Savings & Loan. Disassembler, Chopper Marauder, Bartender. Top Gun. Mr. Oos V2, . .J 729 Infodlsk der PD-Freaks aus Mannheim

- 730 Freeware (Magic-Writer, Datei, 3-Q-Plot-Grafik, Textplus, WM-Editor, DSC-Driver...)
- 731 Freeware (Math Quiz, Count 1-10, Dart, Auto- Add-Teacher, Drill, Math Dice...)
- Grammar, Vektorberechng., Magnetfeld. Super IQ-Test..) 732 Freeware (Schätzen. Wörter raten. Vokabeltrainer engl., Integ. Pyramid, Bomb Add...)
	- 733 Freeware (viele Rechenprogr., Wahrscheinlichkeits berechnung, Lotto, Altersversorgung, Vektoren...)
	- 734 Mantronix-News Nr. 3
	- 735+736 130 verseh. Zeichensätze
	- 737+738 90 verseh. Zeichensätze
	- 739+740 90 Printfox-Zeichensätze
	- 74-3+744 Publie-News *6/89* (v.d. PD-Freaks) 747 Mix (Writer-Coll., Diashow 1+2, Profi-Assembler,
	- Games-Collection)
	-
	- 750 Mix {cool & cruel, Computer Geschichten, Double Hack'em, Elite instr. '86, Digiplay...)
	- 810 Atrog #2 (etw. älteres, aber recht gutes Diskmag) 812 Mamba 15 März'91 (Super Diskmag), Paranews/
	- Paramount (S.gutes Diskmag), Hasenjagd. Packpack 1 813 Mix (GaUeon Compacker 3.9, Blip Biop 3+ (Spiel),
	- Entering Vol 1 (Adressen-Demo), Basic-Packer 825 Deadline #1/Weird (hervorragendes Diskmagazin)
	- 826 Deadline #2 / Weird (
	- 827 Rock 'n'Role / Aole #7 Nov. '90 (gutes Dlskmagl 828 Mamba 12 ,Outbreak #01 (Super Diskmagazinel
	-
	- B29 Rock'n'Roie #8 Jan. '91 (sehr gut)
	- 831 Gamer Guide #3, Hotshot #8 (Ausg. 2/91, sehr

gut I), Uxourious #2 (versch. Disk-Magazine)<br>832 Point of View #04 (Diskmag Ub. EG UND(!) USA) 840 Sensual Newsline / Sense Design 1/91 (gelungen!)<br>843 Mamba 16 April '91 (Eines der besten Diskmags),

Szene Press (Oiskmag), Vogl1o Volare I (Demo) 844 Mamba 8 (siehe 843), Danger Freak. Ballup-Demo

B49 Outrage #2 Ausg. *3/91* : Super Diskmag ! 857+858 Action-News #06 (Magazin (noch) von DM....

859 Mambe 9 (.... Super, wie immer), Digital Delight

860 Syntax Error (cooler geht's nicht!!! MuB man ge-

sehen haben...) 861+862 Action News *#09* (Jetzt von Spherical De- signs --) deutliche Verbesserung!l

863 Big Bang/The Wanted (Megademo, gute Grafik) 864 Watch it/CFR (recht gutes Megademo) 865+866 Bone Harder (Absolut geniales Megademo vor Impulse; In d. Public 3 an 1. Stelle der Charts!) 868 4th Dimension (von Poltergeist, Super!) B69 That's Design (ausgezeichnetes Megademo) 870 Mood/Gloom (Super Megademol

## Printfox-Bilder

785 letters, Men. Mise, Music, Office. Sports, Symbol. 786 Ausflug, No Panik , Katalysator, Christoph. Casio, . 787 Printfox + Print-Shop + Print-Master Pics

- 
- 788 Money. Office. People, Optics, Petshop, Skylines .. 789 Aliens , Ding, Fische. Horror, leute, Reptilien,Nager 791 Account, ADS1, Apple, Arts, Audio, Auto, Ballons .
- 792 Printshop-Pics (Ieonsl)

793+794- Printfox-Bilderdisk #1 (47 gescannte Bilder) 795+796 Printfox-Bilderdisk #2 (ebenfalls gescannt!)

- 453+454 CRYPT-Demos (Beerll, Partyshocker, Graphcr...) 606 Baboon's Demo-Competition (5 Demos) 455 Demented C. (Mega-Demo), Essential, Write Relaxed... 607 Koala-Viewer (m. 11 Bildern, mäßig!)
- 456 33 Rips von 'STS
- 
- 459 Harbinger 1+2, Sign. the Divine, Abdula-Abdash/V3 460 Party '89, Lame'n'Lousy, Ruthless 2, Wraxirmer 4,
- Part II, Wisdom II, Gee 17/H17 459 Harbinger 1+2, Sign. the Divine, Abdula-Abdash/V3 460 Party '89, Lame'n Lousy, Ruthless 2, Wraxirmer 4.
- Part II, Wisdom II, Gee 17/H17
- 461 Savage Amusement (Super Megademo!!!)
- 462 Artists of Fire. Venlo. Street Fight, Vector-Ball, Fury,
- Galaxy 7, Alien Syndicate, Empire strikes Back, Summer...
- 463 The Larch, Remains of Bdemo, I-Ball-Theme, Orbit...
- 465 Message 2 all U. Outtal, Bytestar Party, Short Intro...
- 466 Sinapism 4 (Super Megademo)
- 468 Horizon-Party-Demo (irres Megademo!!!)
- 469 Released Digis (4 Samples by VIC 1989)
- 474 Türkisch Basic, Digi-Mega-Demo, New Petshop-Boys, 646 Last in Line (Super), The Bat Cave 2, Extrava-Heart, Pump it up, Rock The Thieves
- 
- 479 Beastie Boys, Digi Sabrina, Music Non Stop, Rap-Mix...<br>481 Special-Packer-Disk (viele viele versch. Packer...)
- 482 Digis (Dig this, Call-me-Remix, I Surrender Rem....)
- 494 Musics, PSYXX, GSG-Demo, Contact I+II, Box IX...
- 496 Koala-Pictures (Empeer, Gordon, Roger, Adler..)
- 497 Dia-Show 2 (Cowboy, Strolchy, Mick.Mouse, Yvonne..)
- 499 Alive & Fuck'n, Party-Adress, Armyant-Ranx, Remix...
- 500 Verminator, GS-Sp V1, Utilly-Competition, Rip 1-6...
- 501 Night at Unic's, Phlegmy, Ratt Demo, Hellfire, Bombuzal,
- Pharao-Demo, Detonator-Demo, Shitty-Demo 4...
- 506 Merlin 2, Merlin T.D., Sak to Bibo, ACID-Demo III... 510 Wom's Western, Smiley Demo I, Acid-Demo II, Traz
- Musix, Mega (Picmus), Aids against RWE, The End...) 511+512 Let's Disco (Super Megademo, zweiseitig!)
- 525+526 TRC and Goldwing's Diashow (Super Grafiken) 539+540 Cosine's Gallerie (hochwertige Grafiken)
- 543+544 Sound-Collection (Uber 70 Sounds)
- 548 Tricks... (Megademo von Atrix)
- 
- 554 Werner Winzig (Werner-Diashow)<br>555 Lame'n Lousy, Look Sharp, Censored, Airdance 101%
- 557 Charlie Chaplin, Einstein IV, Demo des Monats, Signum..
- 558 Abortion (Megademo)
- 559 Extasy-Megademo
- 560 TFB is dead, It's new, Here we are, Our own V2.0, For Alives, Alive 2.0, Also 4 Alive, Fresh Logo, ...TV Logo
- Braindeath, Moonwalker, Marina Mix, Sonix-Ranx...
- 562 4th Dimension (ungewöhnl. M-Demo, Super Grafik)
- 564 Histeria (Megademo)
- 566 TLI Intro Prev., Shit-Dream, Slim, Intro-Demo Show...
- 571 Bat Cave 2 (ausgezeichnetes Megademo)
- 572+573 Resurrection (sehr eindrucksvolles Megademo)
- 574 Censor (sagenhaftes Megademo, brilliant progr.!)
- 575 Soon Sphinx, Cybersphinx, Party Proclam., Spring...
- 576 Babylon II, Pimplesqueezer, Quicky, Knockup, Summer...
- 579 Illusion (Megademo)
- 581 Brainstorm III (witziges Megademo)
- 586 Kawasaki-Synth, Spread it II, Hot-Lips, True Love...
- 587 Here to stay, Really groove it, Venlo-Time, Amiga-Demo, Flash Fantasy, Boing Bom Tshak, Head Crash...)
- 592 Mega-Co-Demo (Megademo, nur Seite 1)
- 594 We kill Seals (Super Megad., WKS0 laden, SYS 2064)
- 595 Electronic Dreams (Megademo)
- 596 Sinapism 4 (Super Megademo)
- 597+598 Great Sound-Disk (ca. 76 versch. Sounds)
- 599 Amazzax 1-10, Ws Logo, X-Ample-Logo, Delirium 2... 600 Musik-Collection 2 (div. Musikstücke)
- 
- 601 Qartz (qutes Megademo)
- 602 Variety Omens (gutes Megademo) 603 Digital Zaks (11 Sounds)
- 
- 604 New Int. fr. us, Execution, A.I.D.S, Nightmare Demo...
- 605 Chaos #01 Rules (Megademo)
- 608 Dirty Douzend VIII (Sampler/Megademo) 609 Dirty Douzend IX (Sampler/Megademo) 610+611 Visitation (Super Megademo) 614 Dirty Douzend 12 (Sampler/Megademo) 615 Gigey's Evergreen-Music-Collection 616 Computer-Weekend (Uberragendes Megademo) 617 Animal (Megademo) 619 Squalid (cooles Megademo) 621 Agiliberty, Popcorn #3 (Disk-Mag.), impr. Sing Song Serenade, Sumthin, Keep Bustin, Radwar V4.-Report... 622 Overdosed, Ranx by Wolf, TBL's Demo-Competition... 625 Fillie Bub.., Goatbeard, X-Cess (s.gutes Megademo) 628 Sounds (z.B. Funny-Songs, Denver Clan...) 629 20 Sound-Monitor-Songs 642 The Last One (Megademo) 472 Koala-Pictures (M+F, 1-4, Witz, RAF, Mask, Fenster...) 645 Outa Love, Joker Moves #1+#2, HZ/Code is Art... gance, Balls & Chains 1... Super Demos!! 647 Insanity, Stubido (Sehr gutes Megademo) 648 Addicted (Megademo) 751+752 Demo Of The Year 1988 753+754 Jukebox (Super Songs!) 755 Red Hot Chilli Pepper (Eines der besten M.-demos) 756 HIC-Mega-Demo 757 It's time (Megademo), Exotic Shit 758 Torture / Padua (Wahnsinns-Megademo!)
	- 759 Summer Code 4 (Megademo)
	- 760 Sound-Rips / Lords of Violence
	- 778 One Year Crest (Megademo v. Crest (=heiB!))
	- 809 Sliresopp/WOT (gutes Megademo)
	- 817+818 D.O.T.Y. 1990 (Super Megademo von ATG) 819 Mega-Diashow/GSP (sage und schreibe: 33(!) Pics) 821+822 Mc Donald's Restaurant/Crest (Witziges Me-
	- gademo auf zwei Seiten, genial programmiert)<br>830 On Tour/Cult 1991 (fähiges Mega-Demo)
	- 833 Trust You Eyes/Genesis 1991 (Eines der derzeit
	- besten Megademos, von der Super-Gruppe)
	- 834 Demons of Sound (Musix)
	- 835 Heineken 2/Death 1991 (sehr gutes Mega-Demo) 837+838 March-Meeting/Security (3/91) (Demo,
	- das seinesgleichen sucht! Nahezu konkurrenzlos) 839 Rattle+Hum/Abyss (hervorragendes Megademo)
	- 841 Voglio Volare III / Ability (ultrahartes Megademo!!!)
	- 842 Demos (The Deadline, Warriors Demo, Miami Vice..)
	- 871 Bitmania / Abyss (Super Megademo)
	- 872 U.D.D./Gloom+Spherical Designs (Sehr gutes Megademo, siehe Public 3)
	- 848 2 Years Crest (Sagenhaftes Megademo von Crest)
	- 851 Blaa The Demo (geniali)<br>853 SO-Phisticated 3/Blackmail, 20cc (Megademo)
	- 854 The Last One/Maniacs (Megademo)

# Lernprogramme:

- 124 Supervoc (genialer Vokabeltrainer) 486 Stundenplan, Vokabeltr., Mathe, unre. Verben, Musik 535+536 Kernkraft-Info (Sehr interessant) 545+546 Bio-Doc (Ein gesamtes Lexikon an Naturheilmitteln, von der Immunstärkung über 'Schönheitsbehandlg.' bis zur richtigen Hausapotheke! Mit Akkupunkturvorsch!.!) 637 Quiz-Grand-Prix (interessantes Quiz, in deutsch!) 655 BASIC-Kurs 1 (Mit Lektionen, Beispielen...) 656 Schulsammlung für Physik, Bio, Englisch...) 657 Cursus Latinus (mit Lektionen) + IQ-Test 658 Schulsammlung 2 (Binomische Formeln...) 659 Geosammlung (England Map, Geography-Test...) 660 Elektra (Physikformel- u. Progr.-Sammlung,
- speziell für Elektrotechnik!)
- 661 Mathesammlung (Brain Crane, Fast Add...)

3. Reactions ... Leserforum

# Reactions ... Das Leserforum

Jaaaa ... Schon gut, Leute! Nicht schlagen... Wir hamm' uns letztes Mal auffer Public #02 Programmdisk gewaltig vergriffen. Der Herausgeber (Stefan himself) war anscheinend zu BLÖDE, mehrere Files auf die Disk zu kopieren. (Spätestens jetzt haut er mich ... Na ... Na ... Ahhhhhhhrg ... Schmerz ... Jetzt bin ich der Ritter, äh Redax, mit dem blauen Auge ...). Na gut, jedenfalls hat die LEUCHTE (he ... halt ... nicht das gleiche Aug ... auaaaaah ... doch ... er hat's getan!) vergessen, ein Tron-File mitzukopieren, ohne das das Spiel natürlich postwendend abgefuckt hat. Ich weiß zwar nicht, wie er's geschafft, aber seibst beim duchchecken der Diskette ist ihm das nicht aufgefallen. Mein Gott, der braucht ja 'ne XXL-Brille (Marke Panzerglas)! So jetzt wißt ihr's!

An Rag: Von wegen - ich hab' beim Schreiben des File-Infos für Tron noch'ne funktionierende Version gehabt (Unterstellt der mir doch glatt, ich hätt' mir den Test aus den Fingern gesogen... Den nicht, dafür aber... ähem... was wollte ich noch sagen... ABER EGAL!). Warum der Editor nicht geht, weiß ich bis heute nicht (DOCH - siehe unten!). Woher hast Du gewußt, daß meine CIA's "Im Mors" sinn'? Die sind über'n Jordan, ehrlich. Jetzt hab' ich zum Überbrücken so'n seltsamen C64 alt im Brotkasten-Design und irgendwie doch neu. Man kennt ja die Dinger. bei denen Digi-Sounds nicht richtig abgespielt werdem. Genau - mit so'nem Ding muß ich jetzt 'rumfummeln (Hey, nicht das, was ihr 'mal wieder denkt!).

An Sven Behnke: Es soll doch tatsächlich 'ne Möglichkeit geben, Koala-Pix zu verändern... Koala-Bilder sind, wie der Name eigentlich schon sagt, mit dem Malprogramm KOALA-PAINT von der Firma Audio Light erstellt worden (oder auch mit 'nem anderen Programm gepaintet und dann hinterher in's Koala-Format gebracht worden. Sichtet dazu auch die Graphic-Utilities auf der Disk!). Für den C64 ist dieses Programm, obwohl alt (bereits 1983!), DER Standard geworden! Klauen kann man die Dings mit Pic-Rippern. Wie das genau geht, weiß ich auch nicht (hab' ich nie nötig gehabt!), man muß halt den Speicher umkrempeln. Die Leserbrief-Ecke ist hiermit offiziell eingerichtet... Tusch... Goil! Ein Foto von uns gibbs definitiv noch nich', statt dessen kann 'ne Zeichnung vom Master Dan irgendwo in dieser Ausgabe gesichtet werden! Ich bin der OHNE Brille (wollte ich nur noch sagen...)! Und die anderen zwei auf'm Bild gehören eigentlich auch nicht zur Redax, die waren halt zufällig da, als der Dan das Bild gepaintet hat. Der, der links so 'rumsteht, als hätte er nix zu tun, ist der Gute Geist der Galaxis, der andere am Computer ist der Gunther, unser Sponsor. Wenn man sich's genau überlegt, ist eigentlich nur eine Figur von der Redax, und das bin ich! Vielleicht gibt's irgendwann mal ein paar Bio(Chemie)graphien von den Leuten, die die Public machen.

NatUrlich mit Fotos oder Portraits. Das wird'n Horror... Hehehe... Wir wollen zwar, daß die Public keine Altersbeschränkung von der BPS bekommt. aber DAS müssen wir einfach mal riskieren. Oie... hoffentlich artet das nicht in so'nen Personenkult wie beim Manni vonner ASM aus. Soll der doch tatsächlich schon Adressen von Schönheitschirurgen von mitleidigen Lesern zugeschickt bekommen haben... Was uns natürlich NIEMALS passieren könnte. Natürlich. Niemals. Apropos Aussehen: Aussehen tut's in der Redax natürlich nicht so, wir haben inzwischen mal aufgeräumt (hat 'ne ganze Woche gedauert). Gerüchte sind im Umlauf, daß wir in dem ganzen Krempel das Skelett eines ehemaligen Redakteurs gefunden haben, der sich verirrt hat und verhungert ist. Ist aber nur ein Gerücht. Sicher ist aber, daß jeder von uns neuerdings mit einem FreBpaket (für alle Fälle) und einem Piepser (für DEN Fall) ausgestattet ist...

Und es bewegt sich doch... Von Marco Radke  $(MR-Soft):$ 

"Ich habe herausgefunden, wie man den TRON-CONSTRUCTION-Teil bedient (falls ihr's jetzt nicht auch schon wißt?! Nein ... NOCH nicht!). Nach CONSTRUCTION wählt man EDIT. Jetzt kann man mit LÖSCHEN die Steine auf der Platte entfernen. Man geht dazu auf LÖSCHEN (Feuer). Dann kann man auf dem Spielfeld hin- und hergehen und mit Feuer die Steine löschen. Hat man genug gelöscht, geht man gaaanz weit nach rechts, bis man wieder in's MenU kommt. Mit SETZEN kann man die entstandenen Löcher wieder stopfen. Nach EXIT muß man den Startpunkt der Spieler 1,2 und Gegner A und B festlegen. Jetzt gelangt man automatisch in's ObermenU, wo man sein Werk abspeichern kann. Es werden zwei Files abgespeichert. Eins mit der Ergänzung ".tron" und eins mit der High-Score-Liste (".score"). Bei LADEN darf man diese Ergänzung nicht mit eingeben, sonst kommt etwas undefiniertes auf den Bildschirm. Na dann, viel Spaß." Danke, Marco. War ich doch tatsächlich zu blöde. den Editor zu bedienen. Oje... aber nu' wißt ihr's!

Ach - noch was: Ich soll mal so hinterrücks fragen, was ihr eigentlich über Raubkopieren oder vielleicht auch über "braune Software" (Nazikrempel) denkt... Schreibt, macht 'n Statement (wenn ihr überhaupt 'ne Meinung habt), damit hier mal was abgeht! Sonst kommt's noch soweit, daß ich Leserbriefe erfinden muß, wie meine werten Kollegen von der XXX (Name geändert): "Ich finde Brutalospiele ganz toll... Mister X aus München".

Bis dann und so... Euer Briefkastenonkel (Tony)

## Wißt ihr, was cool ist? Die Bundesprüfstelle (BPS) wird (auf höchsten Befehl hin) umorganisiert... Kick out!

4. Wir über uns, Impressum

## Wir über uns...

Die Public erscheint zweimonatlich jeweils gegen Ende des Vormonats Die Public ist ein Public Domain Magazin für den C64/128. Im Lieferumfang ist eine beidseitig bespielte 5,25 Zoll Programmdiskette mit ausgesuchten Public Domain Programmen (Action-Spiele, Adventures, Utilities und Simulationen) enthalten

T Die Programmdiskette ist beidseitig fehlerfrei auf-einem einwandfrei justierten Diskettenlaufwerk kopiert worden. Sollten sich dennoch Ladeprobleme ergeben, dann überprüfen Sie bitte die Einstellung ihrer Floppy und korrigieren Sie diese entsprechend. Eine defekt gelieferte Diskette wird natürlich gegen Einsendung der defekten Diskette (!) kostenlos ersetzt.

Die Public wird mit einem Stonysoft-PD-Katalog ausgeliefert. Bei einer gleichzeitigen Bestellung von PD-Software und der Public entfallen natürlich die Portokosten. Die Public kostet dann nur noch 4,00 DM!

# Wer möchte nicht...

das ganze Jahr über die besten und neuesten Public Domain Programme besitzen und über die Computer-Szene bestens informiert sein, daneben noch auf verständliche Weise Programmier- und Anwendungskniffe erfahren und nie mehr schlechte Public Domain Programme, Videos und Musik kaufen müssen ? Da hilft wohl nur eins - ein Abo der ersten und einzigen C64/128 Public Domain Zeitschrift mit Programmdiskette!

FULT 30 DM erhaltet Ihr ein Jahresabo der Public (6 Ausgaben)! BONUS: Jeder Abonnent erhält einmalig die exclusive Abodiskette Sie enthält 'The Best of the Best', Softwareperlen, die weder im Katalog noch in der Public erscheinen! Ein Muß!

-> Zum Bestellen eines Abos bitte das ABO-Kästchen auf dem Stonysoft-Bestellschein ankreuzen und der Bestellung 30,- (in bar oder als V-Scheck) beilegen. Natürlich sind im Abonnement-Preis die Porto- und Versand-Gebühren enthalten!

# Was ist Public Domain Software?

Generell gibt es 3 Arten frei kopierbarer Software: Shareware, Freeware und Public Domain Software. Während Freeware und Public Domain Software grundsätzlich dasselbe bezeichnen, wird mit Sharewarelein Programm bezeichnet, dessen Autor es in Umlauf gebracht hat und im Programm an die Benutzer seines Programmes appelliert, ihm für die Benutzung seines Programmes und, um als Benutzer eingetragen zu werden (und dadurch regelmäßig kostenlose Update-Versionen zugeschickt zu bekommen), einen gewissen Betrag zu überweisen (meistens ca. 10-100 DM). Das Schlagwort Public Domain Software bedeutet dagegen 'Software des öffentlichen Besitzes'. Die Idee, die dahinter steckt, ist einfach zu erklären. Der Autor eines Programmes oder einer Routine stellt sein Werk der Öffentlichkeit zur Verfügung und verzichtet auf sein Urheberrecht. Er erlaubt jedem User eine Kopie seines Programmes. Alles, was er dafür will, ist, daß die Benutzer seines Programmes ihrerseits Programme der Allgemeinheit überlassen. Da aber die wenigsten Autoren sich dieses feinen Unterschiedes selbst bewußt sind, bezeichnen sie ihre Werke in der Regel auch als Public Domain, obwohl sie ein Honorar verlangen. Da es für den Anwender zunächst keinen juristischen Unterschied macht, ob er nun ein Shareware oder ein Public Domain Produkt benutzt bzw. 'testet', verzichten wir ebenfalls auf eine absolute Trennung. Jedoch sollte jeder so fair sein und, falls er das Programm wirklich regelmäßig benutzt und ein kleiner Betrag erbeten wird, diesen auch zu zahlen!

Ubrigens... Sollte jemand das Verlangen verspüren, einem der Redakteure zu schreiben (Drohbriefe, Geschenke, dringende Fragen usw.), dann schreibt an Stonysoft oder spart euch das Papier und ruft einfach an!

## Impressum

#### Herausgeber:

Stefan Dreier - Für alle Liefer-Verzögerungen verantwortlich! Schlagt ihn... Redaktion:

Anton Brauchle (ab) Stefan Dreier (sd) (un)freie Mitarbeiter: Roland Schliefer (rs), 3\*G Kay Wille (kw), Oliver Götz Grafix: Kay/Monsoon Master Dan

Ausgabe: #003 Erstverkaufstag: 22.4.91 Auflage: ca.1000 Stück

Preis: DM 5,50 (incl.Mw.steuer + Disk!) Bezahlt werden kann in bar, per Zahlkarte oder Überweisung: Bitte geben Sie immer Ihre genaue Anschrift anl (Danke)

Wir freuen uns über jeden Artikel und selbstgeschriebene(I) Programme, die uns zur Veröffentlichung zugesandt wird! Jedoch können wir für unverlangt eingesandte Manuskripte und PD-Disketten keine Haftung übernehmen. Für veröffentlichte Artikel oder Programme erhalten die freien Mitarbeiter einen  $PD-Ein$ entsprechenden kaufsgutschein (je nach Länge und Qualität!).

Exclusivvertrieb:

Gunther Steinle Stonysoft BeethovenstraBe 1 W-8943 Babenhausen  $\bar{a}$  (08333) 1275

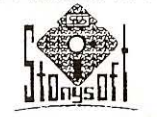

Bankverbindung: Postgiroamt München BLZ 700 100 80 Konto 397096-806

145 Garfield, Made in France 2, Magnezvous, Leprosy... 147 Snyft, Ha Ha, Going Dutch, Triad, Selector 88... 148 Young Love, Megamix '88, 20cc Note, Max. Overdr.,.. 149 Arne, Lachsack, Jet Set, Front 242 153 Alf is here, Party Demo IV, Mega Micro, Grand Mix... 154 At The Party, After Death, Madness, Hexagonned... 161 Nightmare, Big Mac 1+5, Megademo, Omega 5.88... 162 Obstgarten, Blazer Musik, Roschee-Digi, Big Mac 2... 163 ACID, Freakstein RP, Runner Power 2, J.T.F.F....<br>164 Karate Hack, BMX Kidz Hack, La Bamba, Hi Tec... 166 Bleifreies Bier, Hard, Universal Bust 1, Mixable... 167 James Bond 007, Amiga, Kung Fu Fighting, Sounds... 171 Megademo/Hic (sehr gutes Megademo v. HIC) 173 Koala-Pictures (Metallica 1+2, Monster, Sound...) 174 Koala-Pictures (Karate Kid, 5 Goblin, Circle...) 175 Demo Radio, Demo Werner, Demo Horses... 177 Koala-Pictures (Cool Guy, Star Trek, Activator...) 178 Koala-Pictures (Galactic, Holiday II, Sportcar 1+2...) 179 Koala-Pictures (Germany, Alien I, Tom Cat...) 180 Aids to MRS, Contact Demo, Just An Demo... 183 No Shoot, Rockbox, Silent, Musax, Guru #001... 184 Jackal's Demos (Super Sounds!!!) 186 Sabrina Boys, Future Shock, Hole-, Wave-Vector... 187 Dancing Into!, Think we're, Psychotic 3, Never can say... 188 Madonna-Diashow (aus d. Film 'Susan verzw. ges.') 189 Sounddemos (Okay Mix, Smash it, It's very keen...) 191 Diashow (ca. 10 Hires-Grafiken) 192 Enterprise II, Disco Model, Give me hope, 3D-Letter... 194 He-Man-Diashow (15 Stck.: He-Man and the Masters) 195 Koala-Pictures (Dixy, 1541, 1531, C128 D, 1571...) 197 Sound-Monitor-Songs (v. 22-36) 198 Koala-Pictures (Amiga, Schnecke, Bird, Future...) 199 Universe, Let's turn, Captain Power, Mt. St. Helens... 200 Sound-Monitor-Songs (v. 11-22) 202 Koala-Slideshow (15 Bilder: Farm, Car & Dog....) 205 Star-Wars-Show (Superl) 206 Flash Deluxe, Happy Birthday, My inner Voice, Fame... 208 Smily Picture Show (15 Bil.: Smily, Burger, Hobby..) 213 Brainstorm (Megademo), New Logo, Frontlinelogo... 214 Intro-Coll., New Intro, Audien Logo, Deathless, APD... 215 Cock's Tread, Lazer Logo, Deluxe, Coop., Stardom... 216 Algot's Revenge, Easter, Fit for Fight, Outworn... 217 German Filth, Just Alf, Hubbard Re-Mix, Octapopic... 218 Victims Of War, Gorbatschow-Rap, Cool News... 219 M.M.M.M.M.M. 7 (Megademo v. d. Visitors) 220 Act Of War, Big Trouble, Comet Disco, Top Secret... 223 Amiga Memories, Chrom Robot, Future Rock 1.... 224 Wonderful 1+2, Hubbard Track 2, Dig is too, Transf... 225 Amiga-Demo 2, Enterprise II, Oral Job #2, Kitt-1... 226 Sam-Fox-Movie, Gelles Demo, The Byte Bite, Ninja... 227 Madonna, BC-Last Ninja, Brick-Wall, K.G.B., ZDF... 228 Aliens, Grand Prix, Music-Coll. 1+2, Mental Moons... 229 Dream Warriors, Chattin'88, Transputer-Demo, Max... 230 Screenshot, Boston, Rock Monti, Katzen, Synthiworld... 231 Rock This, Desperado, Absolute Demo, Time Crystals.. 410 News-Letter, -Packer, MGOS-Test, 24 Sounds!! 232 Lobotomy (Super Megademo v. Sector 90) 234 Hell House (Super Megademo) 236 A.S.I. Demo-Collection (Climber, Dragon, Coca-Cola..) 241 Hi Feaks, Samurai, 7 on the Top, Graphixmania, R.H.V... 242 Karate-Kid-Demo, Kaufhaus Demo, Holiday Rap... 243 China Child, Empire, Killer Drive II, Snake Crocket Mix... 244 Galvian, Speech-Demo, Megamove, Boys don't cry... 245 Zombies, Pray for Death, The Horror Show, 3D-Film... 247 Amiga Demo 2.0, On Amiga, Sky-Runner, Dark Tech...

253 Cool and Cruel, Computer Gesch., Elite Instr... 254 Surprising Demo 2 (BrandheiBes Megademo/Poison) 257 Cooperation-Demo (Megademo+Diashow)

261 New Limits, Contest-Demo, Jumpletter 3, Intro 1-3... 262 M.U.S.I.C. for the masses (Tolle Sample-Musik) 264 Alice Cooper, Fire and Ice, Outtop, Dual-Cassette II.. 269 Alf-Digi-Sounds (Alf-Samples)

272 Phantasie! (Cooles Megademo von 'TNT) 274 Music-Disc No. 1 (gute Musik) 276 Lame-Demo, Demo of Horizon, Tea-Party...v. Horiz, 280 TCC-Sound II+, Miami Intro, Rambo Intro, Ovaron... 281 Magic Colours, Think Twice Five, Katakis+/DNN... 282 Colour-Power, 711-sen., Grand Mix'88, Final Synth... 284 Welcome to Hell 2 (Super Megademo) 285 Tronix-Demos (Meeting-Demo, Banzai, Weird Lim...)<br>286 Illusion/BBS (Super Megademo v. BBS) 287 Universe, Fantasy, Captain Power, Let's Turn, Cute... 288 F.A.M.E. 1-3+6, Gamepaws, Vectordemo, Aids Bust... 307 Moon Man, Bonfire-Demo, Cool News, Contact 2001... 308 Sexy Thing, Game Over, King of Magic, Landscape... 309 Level-9-Pic-Show (Super Diashow) 310 The Video Hits II (Super Diashow) 311 Bürosprüche (witzige Welsheiten...) 313 Born to Win, Bytes Free, Atlantis-Demo, Labello... 314 Depeche-Mode-Demo (Megademo v. HIC u. TSS) 315 GSP-Picture-Show 1 (Super Diashow) 316 Musical Zodiak (gute Samplermusik)<br>322 Time Ory Demo, Sagor, Flash for Fantasie, VX43+... 324 Otto's Blues, Super Pictures 1, Pepsi Commercial... 329 Dia Show Hires (mit vielen Hires-Grafiken) 331 Party-Demo II (Megademo), Robocop, Platou, R-Type... 332 Venlo Demo (Megademo), Para, City, Rocky III+IV... 335 The Arrow, Fuck Gaddafi, Playboy Prev., Shoe... 336 Exos News Jan.89, Turn it, New Games, Fuck-Demo. 337 Koala-Pictures (Western, 64'er, ARC, Union...) 338 Koala-Pictures (A.F.T., Outrun, G.I.Joe, Nazi raus...) 345 Die Ärzte, Tetris Ripp, Garfield-Demo I+ Krüppel Kit... 346 It's Megatime, Demo-Aktion '89, Super Sampler 2... 348 Koala-Pictures (Turm, Küche, Diskette, Werner...) 349 Koala-Pictures (Mini-Dracula, Farm, Ei des Kol...) 350 29. Diashow (m. 19 Bildern) 351 Paint Magic Pictures (Titel Page, Train, Cats, ACID...) 357 Sound-Samples 3+4+6, Beverley Hills Cop 358 Ronny's Pop-Show, Merlin T.D.I., Sound Mix '86.. 359 Otto 1+2+3, It's Megatime, Demo-Aktion '89 360 Otto 4, Feature-Show 1, CD-Player, Cool Groave...) 369 Rock'n' Roll 1+2+3, Run like Hell, Demo I 370 Fantasy, SID & VIC's First, Garf's Revenge, Jailbreak... 372 Party, Force Ten, Indicator, Pimpelsqueezer 5... 373 Digital ACID, Smooth Criminal, Digi-Concert-L&M... 376 Trash Coop, Intro Prev., Party Cooperation 9.9.89... 377 Smily-Pict.-Show (Swoozy, Hobby, Pirates, Tiger...) 378 Swoozie-Demo 1+2 (Super Sample-Musik) 380 Bomb The Basement (Super Sample-Musik) 382 Digi-Sounds von DN (OK Mix, Way You make, Millio...) 383 We're The Champions, Bit Image Top, Splashdown... 384 Battle Times, It is real, It's cool, We hate You... 402 Digis (Taylor Dane, M.U.S.I.C. Mix, Halley Projekt...) 406 Digis (Theme from S-Express, Dirty Diana, Quality...) 407 Argonic (Super Mega-Demo) 412 Koala-Pictures (A Cat, SC Of Clam, DB 190 E...) 416 Digis (Kermit Digi, Roadblock Mix, Happy Digi...)<br>421 Koala-Pictures (Rimrunner, V.Empire, W.Games...) 422 Koala-Pictures (Fight, Stadion, Fuck, Zauberer...) 428 14 Soundmonitor-Songs 431 Hyperpic-Diashow 1 (sehr gut gezeichnet!) 432 The Final Intro-Collection 435 Kitt-Demo, A-Ha-Soundtracks, SCA-Scanner, Traz Picture, Circletwist II, Little Demo, Arrow Designer 4... 441 Surprising-Demo | (Megademo) 442 Compact-Disc 5 (Super), 11 Titel) 445 Hotshot (Megademo)

271 ...to the Batcave (starkes Megademo)

449 Test the IQ, D.O.Victory, Mega-Message-Box, Shorty, Megarock, Coffy Party, Cop Shocky, Bytespeed, Silent... 450 Pieces of Light (Super!), Acililiied, Prise de tete, Firew... 451 Mantronix-Demo (sehr gutes Megademo)

626 Monopoly, Quadropoly, Mühle, Öl-Dallas (Super!), Crown (Super 'Geld'spielautomat m. Sonderspielen etc.)... 627 Tron Constr. Set (S.Gutl), Crazy Jogger, Hoops, Impulse, V.I.R.U.S. (Super! Pacman in Breakout-Action)... 632 Astropanic, Fireballs, Tron, Invasion II, Airwolf III... 633 Astro, Kirk-Print, Synchronicity, The Car, Werid... 634 Killerpiller, Slither-Duell, Paralax, Ape Crazy, Star

Fighter, Acrobat, Trench Fire, Bagdad, Pakacuda...<br>635 Boxing, M.A.S.H., Mommy Slither, Afternoon, Cars...<br>636 Safari, Vietnam 1969, Smurfen, Trivial Pursuit...

- 639 Deblitz, Micro n Chips, Education, Slot Machine,
- War Rescue, Music Tutor, Spreadsheet, Shoot'em... 640 Alien City, Prelude, Cabby, Trapped, Space Chase,
- Hacker, Zyco's Brain, Armagedon, Zapf 10 14...<br>641 Rat Run, Poker, Will of Wises, Tank War, Whirlybird, Hamlet, Snake Escape, Poker it, Squirm...
- 649 Detective, Super Keno, Card Guy, Air Rescue,
- Light Racers, Actionauts, Depthcharge, Hopper...<br>651 Breakout 2, Pengo, Name that Note, Eliminator, Chuck a Luck, Card Girl, Stalingrad, States Quiz...
- 653 Card Girl, Snooker, Cupid, Forest Fires, Flynn's
- Gold, Solitaire, One for One, Artillery, Swish... 654 Bowling C-64, Blizzard '87, Knockout, Down the
- Chimney, Shuttle Escape, English Civil War (Super!)<br>715 Flying Shark II, Perplex 1001, Digger-Game, S-
- Skat, Blast'em, Strip Puzzle
- 716 R1-D1, League-Soccer, Regierung, Zauberplanet, Will of Wisps, Hells-Bells
- 717 ACR-Games (Brickbusters, Triads, Horse-Race, Yatzee, Battleships, Bowling, Poker...)
- 718 PD-Tophits-Games: Starintruder, In The Deep, Tontaubenschießen, Empire, Flugsimulator, 3D-Laby
- 719 PD-Tophits-Games: Run Buddy Run, Formel 1,
- Planet of Death, Crackers Revenge, SchleBbude, Zirkus 720 Freak Out, Laser Gun, Labirinto (Super!), Space-
- Duell, Stellar-War, Great Pyramid, Paranoids...
- 721 Meteor Trouble, Senso, Starnella, Entwicklungshilfe, Turmschlacht, Kniffel...
- 722 1000 Miles, Power Plant, Acceleration, Hamurabi, Coin Flip, Jumin' Jack, Atari II...
- 723+724 Game-Collection (Donald Duck, Flipper, Bam-<br>maron, Monster-Attack, Stellar, Triumph, Ol, Jet-<br>pac, Gringos, Eliza, Zolix+Tr., Catles of Doom...)
- 725 Commodore Educational Soft: Abstract, AFO, Bio-Compact, Dracula, Dragon Island, Droids, Bowling...)

Star-Trek IV, Bottlecaps, Cryptogram, Black Jack 2..)<br>727 C-E-Soft: AV or M, World-Time, Craps, Cube, Flight-Sim., Gunner, Hi-Q, Killer, Bunnies, Breakout...)

728 CE-Soft: Hangman, Blackbox, Chase, Entertainer, Fuge, Accel, Artillery, Cyclon Battle, US-Civil-War...)<br>779 Cracker's Revenge 2 (Super Action!), ABECEDA (Bilder Quiz, f. Kinder geeignet), Shootem up, The last<br>which, Cracker's Revenge 3 (Super Grafik), schnell!) 780 Work Games (genial, aufwendige Hires-Grafiken,

unterschiedliche Situationen --> hohe Motivation), HAWK (sinnloses(?!), aber automatenreifes Ballerspiell) 781 4 Arcade Classics (gutes Ballerspiel, lädt nach)<br>782 Blagger Constr., The Snowman, Imperium, Pokersam 783 Entrapent.match, Digger, Mazma, Dangerzone, Archer 784 Night Flight (Super Nacht-Flugsimulation, Baloon, Doomsday Machine (sehr gut), Space 5 (brutal schwierg.)) 824 Starade, Buzzard Ronnjets, Space Odyssey, Nexus...

## Demos:

- 007 Diashow (25 Bilder: Snowcard, Arc de Triumphe..)
- 008 Diashow (27 Bilder: Hardware, Antiriad 2, Fantasy...)
- 012 Koala-Pictures (Ferrari, The Eddi, Eddi Eagle....)
- 015 Meaning of Life (Tolle Sample-Musik)

018 Super-Diashow (26 Bilder: Werner, Zeppelintown...) 026 Joe-Cool-Diashow (ca. 15 sehr gute Koala-Pictures)<br>030 Rabbish III, Sony-Demo, Musik 3, Tut Ench Amun... 033 Koala-Pictures (Ice Pirates, Koala, Schloss, The City..) 034 Koala-Pictures (1541, Sarg, Eagle-Soft, Haus, Kopf...) 035 Koala-Pictures (Werner, Gry-Zor, Audi, Tot, Tor...) 036 Koala-Pictures (Bruce-Lee, Rambo, Skyfox, C 64...) 037 Koala-Pictures (Top Gun, Ninja, Lucky-Luke...)<br>044 Amiga-Demos, Heads, The House 2, FBC Demo 5... 045 C. Digi Action, Silhuette, 2nd Chapter, Censored... \_046 Activ-Demo, Musik Ninja, Thrust Concert, Digital D... 047 Aliens, Rambo III, The Pink Panther, Contest-Demo... 048 Iron Maiden's, Hitech, Paradise II, Gigamoja, Fjopp... 049 GTI Musik-Disk (Dallas Quest, RTL, Killer Watt...) 051 4753 Hates Jazz (Super Sample-Musik) 053 Projekt B-Diashow (15 Bilder: Top Gun, C64...) 054 Mega-Demo, Glubsch, The Legend, Fuckin' Cool... 055 First One, Test The IQ, Justice, Challenge, Tricky... 056 Airwulf-Demo, Push it, Eye-Demo, Turn up the Bass... 057 Partydemo, Full Metal Demo, Syncronize, 4 of a kind... 065 Koala-Pictures (AC/DC, Out Run, Sun Down...)<br>066 Koala-Pictures (F16-Jet, Shadows 1+2, Sunday...) 071 Hubbard Barbar 2 (versch. Musikstücke, menügest.) 072 The Entertainer (Wahnsinns-Megademo m. Vektoror.) 073 Scrollmania (Super Megademo)

074 Sexi Mix, Top 100 Demo, Digi Wonder, Monstershow... 075 Dreier-Diashow I (16 Bilder: Werner, Gry-Zor...) 076 Dreier-Diashow II (16 Bilder: Ferrari, City Cobra...) 077 TNF-Beat-Box (Sample-Musik)

078 Beat-Box-II (Sample-Musik)<br>079 Diashow I (15 Bilder: Jedi, Purple H., Eagles 2...) 080 Diashow II (15 Bilder: 4x40 Off Road, Hang On...) 081 Diashow III (m. tollen Grafiken)

082 Yourself Demo III, Moans, The Farm Song 4... 083 Tronix (fantastisches Mega-Demo, z.T. einzeln laden!)

084 Bad, Love This Now, Rock It, Exsultabundus, Unigen... 085 Micro-Sleep (Tolles Megademo von XAKK)

086 Metal-Dream (Super Megademo) 087 DJ 4537 Goffs Off (Tolle Sample Musik)

088 Slide-Show II (15 Bilder: Title, Car One, Logo...) 093 Koala-Pictures (Coomputer, Castle, Earth, Nude...) 095 The Best Demos (Lingsradikal, The Craft Demo...) 096 Koala-Pictures (Big Deal, Target Renegard, Platoon...) 097 Wild Boys, Pop Music I, Immoraltiy, Running Night... 098 Demo Worlock, Heavy-Metal, Tropic-Demo,

726 C-E-Soft: Battleship, Pong, Road Rally, Road-Race, 099 4 Germans Only (Fantastische Sample-Musik) 100 A Lousy One, That's../Scoop, Intro-Collection...

- 
- 101 VIRUS (ein GUTartiger Virus)<br>105 Koala-Pictures (Helloween, In 80 Days a.t.world...) 106 Koala-Pictures (Alf, Woman, Drache, Girl, Gesicht.)
- 107 DJ T2NDS RETURNS (Tolle Sample-Musik)
- 109 Megademo/SD (Vorsicht! Bis auf die Bilder: schwach) 111 Donkey Kong, Juke Box, Snazzi, Senseless, Snazzi... 112 Megademo/Mac (siehe 109!)
- 113 Afterburner, Higher Dimension, Leviathan, Jealousy... 114 Tecno Beats (Sample Musik)
- 
- 115 Koala-Pictures (Amiga, Koala 1-3) 116 Otto-Show (Tolle Samples von Otto, Der Film I) 117 Musikstücke (Superdigi, Mel&Kim, Guitar, Holidaymix...
- 122 Demo Of The Year (Wettkampf: Bestes Demo '87) 127 DKW-Demos (Ski-Dance, Snoopy, Daltons, Axel F.) 133 Part Two, Last From Us, Demondemo
- 134 Logo-Dcs, Exult is here, The Wonder, Postmortem...<br>135 Wild Thing (Super Megademo)<br>136 Megademo II BTS (Tolles Megademo)
- 
- 139 Game-Diashow I (Purple H., Jedi, Tetris, Out Run...) 140 Game-Diashow II(Platoon, Target R., Hang On...) 141 Heavy Metal-Diashow (m. Heavy-Metal-Pictures) 142 TS/Musik Coll. 2 (Tolle Musiken, menugesteuert)<br>143 Ace 2088, Reconsider, Party Style, CAS Demo #1... 144 Armalyte Hack, Weird Limits, Tiger Music, FAB...

# 5. File-Infos, Beschreibung des Menüs und der Diskette

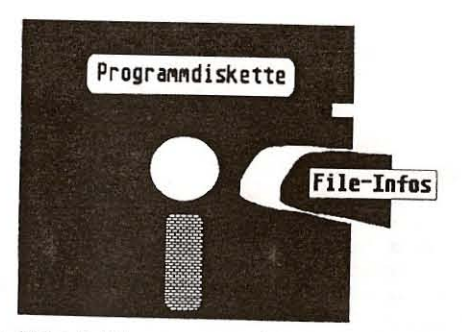

Eine kleine Erklärung unseres (übergenialen) File-Info-Systems, das wir seit der letzten Ausgabe haben:

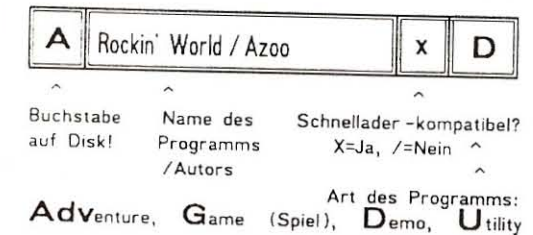

Nun zur Bedienung des MenUs. In der oberen Bildschirmhälfte erscheint die Ausgabennummer der Public und die Stonysoft-Adresse. Direkt darunter sind die Optionen angegeben, aus denen man wählen kann. Mit den Buchstaben A-Q wählt man ein Programm der Programmdiskette aus, das nach dem Einlegen der richtigen Seite geladen wird. Die Anwahl des Schnelladers geschieht nun mit der Space-Taste. Beim Start des Menüs ist dieser ausgeschaltet ("Schnellader ist AUS"). Durch einen Druck auf Space wechselt diese Nachricht in "Schnellader ist EIN" und der Turbo-Load wird aktiviert. Durch einen nochmaligen Druck auf Space wird der Turbo-Load wieder deaktiviert. Hat man jetzt ein Programm ausgewählt, wird der Bildschirm gelöscht und die Aufforderung, die richtige Seite einzulegen, erscheint. Falls man sich verwählt haben sollte, gelangt man mit "<-" zurück in das Menü. Verbessert wurde auch der Rücksprung der Laderoutine, durch die man bei einem Fehlversuch (Falsche Seite eingelegt ...) wieder in's Menü kommt. Wenn ein Programm nicht mit dem Turbo-Load des Menüs geladen werden kann, erkennt das Menü dies selbsttätig und schaltet (natürlich nur bei aktiviertem Turbo-Load) diesen wieder ab. Also bitte nicht wundern, wenn das Laden mal ein wenig länger dauert (Sollte aber nicht oft vorkommen!). ab

Die Diskette haben wir jetzt (siehe Vorwort) auch reorganisiert. So kann jetzt das GESAMTE Directory gesichtet werden und die Programme auch EINZELN geladen werden (Speeder-Mäßig sozusagen). Will man sich ein Utility, zum Beispiel Grafics-Copy, auf eine Diskette kopieren, muß man zuerst das Main-File ("N.GRAFICSCOPY") und die betreffenden Sub-Files, die weiter unten im Directory stehen, auf seine Diskette umkopieren.

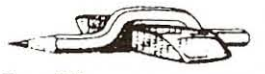

Und wieder hat  $\overline{d}$ e elende Radiergummi zugeschlagen... Der

Tron-Editor von der Public #02 geht doch. Siehe Reactions! Supervoc von der Ausgabe #01 hängt sich bei Datasettenaktionen auf. Keine Chance für Datasettenbesitzer. Das Formatierprogramm 15 Sekunden Format ist'n richtiger Schwindler... benötigt nämlich nur knappe 11 Sekunden!

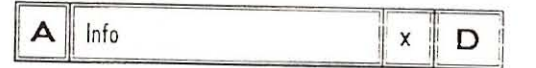

Die Information ist mit dem NoName-Notemaker (Stonysoft Nr.582) erstellt worden. In der Information kann durch 'Space' lediglich vorwärts geblättert werden. Ist das Ende der Nachricht erreicht, wird wieder die erste Seite eingeblendet.

Dieser Text imformiert kurz über die Public und ist hauptsächlich für die User gedacht, die sich die Programmdiskette nur kopiert haben und deshalb nicht über das komplette Magazin verfügen. Auf gut Deutsch: Werbung pur! (Man will ja die Public nicht nur schreiben, sondern auch verkaufen...)  $ab$ 

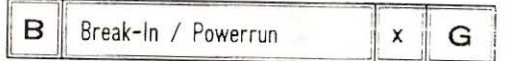

BREAK-IN von der deutschen Demo- und Crakkercrew POWERRUN (PWR) ist ein Clone, also ein Nachbau von Spielen wie Arkanoid I + II und dem Klassiker Break Out. Als kleinen Gag am Rande haben sich die Programmierer etwas Nettes einfallen lassen, im Spiel werden ab und zu Digis eingespielt! Der Hauptteil von BREAK-IN ist durch die Sprachausgabe und ein ziemlich gutes Intro eeewig lang geworden und umfasst beinahe 40 kByte. Aha ... der Hauptteil ... unser messerscharfer Verstand sagt uns, daß da noch irgendwas nachgeladen wird ... Richtig! Im Spiel werden die einzelnen Level nachgeladen. Die Jungs von POWERRUN waren beim Release des Spiels recht sparsam beim Designen der Level, unsprünglich haben sie nur ganze drei (!)

6. File-Infos

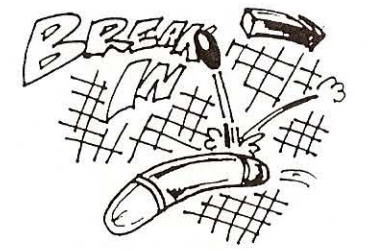

Stück bereitgehalten. Aber da das einfach zu wenig ist, hat sich der gute Stefan geopfert und noch 3 weitere Level entworfen. Es können jetzt also die Level 0 bis 5 angewählt werden, die dann nachgeladen werden. Trotzdem - nur sieben Level klingt 'n bißchen mickrig - ha ... von wegen! Erstmal die Level durchspielen ... (Ich hab's bis jetzt noch nie gepackt!). Nach dem Intro (dauert 'ne Weile!) zeigt BREAK-IN auch gleich das HauptmenU an, Um sich schnell Uber die verschiedenen Art von Blöcken zu informieren, kann mit F7 ein Info-Screen gezeigt werden. Mit F1 wird die Schlägergeschwindigkeit (Tip: 3) und mit F3 der gewünschte Level (0- 7) eingestellt. Das Spiel beginnt. Indem man F5 drückt. Jetzt werden von der Diskette erst die Daten des gewählten Levels eingeladen... Und nu' geht's voll los! Im Wesentlichen entspricht das Gameplay von BREAK-IN dem der Klassiker "Arkanoid" oder "Krak-Out". Eine wesentliche Neuerung jedoch haben sich die Boyz von POWERRUN einfallen lassen: Trifft man während des Spielens einen kleinen Joystick. der ab und zu erscheint, dann kann der 8all mit dem Joystick gesteuert werden! Wäre eigentlich auch schon alles, was zu BREAK-IN zu sagen wäre. Ach ja.. die Musix ist auch recht cool... ist wahrscheinlich was von Bros!

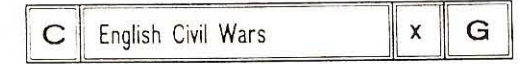

ENGLISCH CIVIL WARS ist ein genial-durchdachtes Grafik-Strategie-Spiel fUr zwei(!) Spieler. Das Umfeld des Spiels sind, wie der Name schon sagt, die Wirren des Englischen Bürgerkriegs. Da iss'es dann passiert, Zwei gegnerische Armeen, auf der einen Seite die Königstreuen Royalists (die Blauen), auf der anderen Seite die Konföderierten (Rot gekleidet!), treffen frontal aufeinander. Jetzt liegt es an euch, eure Armeen so zu positionieren und zu lenken, damit ihr zuerst das gegnerische Fort einnehmen könnt...

Leider haben's die Macher von ENGLISH CIVIL WARS nicht nötig gefunden, die einzelnen Teile zusammenzupacken, was die Ladezeit nicht gerade verkurzt, da ein Schnellader bei solchen Prozeduren einfach ausoeschaltet wird! Hat man sich aber doch

so 40 Sekunden geduldet, erscheint ... Nein ... erscheint kein Intro oder was in der Art ... wäre ja auch Platzverschwendung gewesen ... (kann man wieder 'drüber streiten!). Man wird ers'ma gefracht, welche Armee man eigentlich haben will. Es stehen einem drei Stuck zur VerfUgung, die unterschiedlich gerUstet sind. So sind in einer Armee mehr "Pikes " und weniger "Cavalry", während es bei der nächsten genau ander's rum aussieht! Es liegt beim einzelnen, fUr was er sich denn nun entscheidet (am besten ist immer noch'n kleines Probespiel). Nach der Wahl der Armee kann noch ein wenig Gärtner spielen und die Zahl der Wälder, die das Spielfeld einschränken, festlegen. Nach dieser Eingabe wird das Spielfeld aufgebaut, die Wälder eingepflanzt, und dann geht's

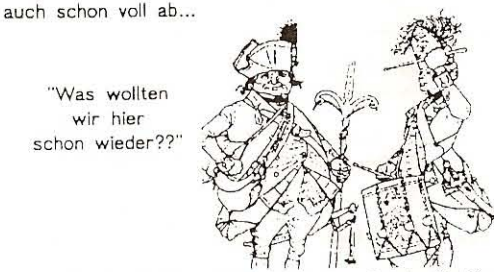

, Jeder Spieler besitzt zu Beginn eines Spiels 12 Einheiten, die er mit Joystick II irgendwo auf seiner Spielhälfte endlagern kann! Man sollte jedoch schauen, daß das Fort entweder hinter 'nem Wald oder hinter einigen Einheiten Pikes gut gedeckt ist. Hat man sich fUr einen Platz entschieden und Feuer gedrUckt, erscheint das plazierte Teil (Unit oder Fort) dort. Hat jeder der Spieler seine Aufstellung beendet, scannt das Programm alles ein und das Spiel beginnt. Die Steuerung seiner Divisionen ist eine Sache für sich. In der untersten Bildschirmzeile wird angezeigt, was man gerade bewegen kann (Division auf'm Screen wird in einem Rahmen gelegt). Ein Pfeil links davon gibt an, in welche Richtung die Einheit bewegt wird, wenn man den Joystick nach oben pusht. Da jede Einheit nur eine begrenzte Anzahl von "Maves" und '"Turns" hat. sollte man sich hier erst mal eingewöhnen, da es nachher im Spiel oft schon zu spät ist. Will man seine Bewegungsrichtung (Turn) ändern, kann man das mit Joystick rechts oder links tun, Die Einheit verändert ihre Lage und in der Info-Zeile zeigt der Pfeil in die neue Richtung. Sieht man gerade keine Möglichkeit dazu, kann mit SPACE zur nächstbesten Einheit gesprungen werden. Hat man alle Einheiten bis an ihre Möglichkeiten an "Turns" und "Moves" ausgefahren oder hat man genug gemacht, beendet RETURN den eigenen Spielzvg und Hisst den Gegner (mit dem gleichen Joystick) zum Zug kommen Hey ... kann doch unmöglich alles gewesen sein. Ja. 710 Intromaker von 'The Skaters"

711 Superwriter+

712 Bard's-Tale III - Applications: Char.-Maker, Hilfen, Trainer-Maker !!..

713 Super-Music-Disk (Voice-Rockmonitor, Rockm. 5 (mit Digis), Prodrum (Schlagzeugprogr., ideal zu Rockm.) 714 Test-Disk (C64 + 1541 - Tester + Disk-Utilities) 761 Super-Diskutilities (Flippy Menu, PRG-Verwaltung, Scopy 64, Disk Dat., Speed Format, Disksorter neu (enorme Möglichkeiten!), BO Coloums , Auto Menu, Easy Load (Super!), Turbo-Maker, Autostart-Generator..) 762 Allround-Graflk-Utilities (Graphmaster, Pie-Wandler (MenUgesteuert, Super), Print-Shop Utility (guter Picwandler), Koala Display, Doodle Slideshow, Grafix...) 764 Utilities (Sprite-Editor, Sys-Finder, Mon-Dos ... ) 765 The Final Intromaker-Collection (TMG-Introm. 1-9) 767 Datawork 1.3 (Super Datenbank!!) 807+808 Scrap-Writer 111 (Super Writer mit Sprachausgabe, 'ner Menge Digis, Sounds, Chars, Cursors...) 811 RCC&SDI-Writer (mit 46(!) Sounds und 26 Chars) 814 Titelbildgenerator (mit Bildern und Musics) 815 Messager V4.0+ (m. Scrollers, Chars, Musics), Quarterback, Future Introm. 2/ ACF

816 Amateurfunk (Super, alles für Funker: Finger-/Aktiv-/Vierpolfilter, IC-Daten, HF-Technik, Netzwerkanalyse, 293 Magier, Zahlenraten, Orion, Panzerschlacht, Dämpf-Glied. Lautsprecher, QSL-Kartei, Elektronik... 820 Intromaker 3.5/GSP (SUPER! Verb. von V3.4) 836 Deluxe-Driver 4.2 + Music (Der Computer als Radio: Sounds können gespielt und verändert werden!) 845+846 Disk Oevil #5/ Century (Absolut geniale Utility-Sammlung, auf die kein Freak verzichten kann: Disk-Kopierer: Nibbler, 15s-Copy (parallel), File-Copier, 256k-Copy, Diskettenmanipulierer, Grafik-Programme: Zeichenprogr., Picchanger, Lores-Conv.; Sinus-, Sprite- u. Charmaker; Turbo-Assembler, Monitor, Art-Bouncer... ) 847 Crime-Utility-Disk (R.Designer, Letter Maker, Koalapainter, Cross-Linker, Mad Eddi, Rainbowmaker...) 852 Introdesigner 3 (Genial!!!) + Utilities 855+856 Excess-Writer V1 (lächerliche Ausstattung:

Gerade 100 Zeichensätze und 40 Musikstücke, gut) 867 Screen Writer, Funny Writer, Backsave/Load

## Adventures:

- Bildern), O'Hares Adventure, Othello..)
- 169 Der Fluch von Batterslea Hall (dt. Adventure)
- 170 Das Geheimnis der Pyramiden (dt. Adventure)
- 273 Heka-Freesoft-Adventures (Das Grab, Pyramide, Der Säufer, Bombenleger, Insel des Grauens...)
- 297 Jason (Super Action-Grafikadventure)
- 523+524 Verschwundene Juwelen (sehr komplex, dt.) 650 Collect.: Surv. of fittest, Nightmare Park, Pirate Cove, Mars Adventure, Will of Wises, Hacker ...

## Spiele (gemischt) :

- 013 Cops and Robbers, Pharao's Nadeln, Basketball, Atom Handball, Tron, Petals, Grand Prix, Montana, Patrum...
- 021 Breakout Construction Klt + Prodrum
- 040 Triads, Space Arena, Busters, Rox, Bowling, Yatzee... 041 Maze Ball, Kanufahrt. Hektik. Roulette, Hangman , Zau-
- berplanet, Grosses Rennen, Streichholz-Game .. 062 The Metallien, Shoot 'em up II, Star Trek, Zauberplanet...
- 089 Agricola, Cool Game, Allgemeinwissen, PSY XX... 090 Monopoly dt., Crak Up, Shoot em Wild,Paranoids..<br>104 Marauder II+, Dragon+,Terra Cresta II,Virus++...
- 137 Star Force, Weltreise, Pyramid II, Castle of Terror...
- 138 Schach, Tennis, Kniffel, Artillerie, 3D-Reversi, Tron...
- 159 Soccer Manager, Bundesliga, Schiebung, Outrider ..

160 Race With The Devil, Nato Course, Crackers Revenge... 165 Discovery. Donald The Hero. Break IN ( Super!!!.mit

-----\_.\_ . . \_------------------"

- vielen Levels und Creator!!!),Olo 209 SOS, Wix-Wax, Star-Lanes, Motie, Blackjack 1.1, Galactic Empire, Gun Fighter, Sex Puzzle, Reaktionstest... 210 Shoot"em up-Constr .Kit-Games 1-3. Superhirn, Play, Astro.-Wars-Preview
- 211 Atom Handball. Pharao's Nadeln , Chess for Two.
- 64-Baseball, Numpus, Crazy Bomber, Great Pyramid. 212 Guess it, Banker, Tic-Tac-Toe, Enterprise, Birthday...
- 221 Flying Ace, Casanova, Vulgus, Erbe der Ushers, Voyage, Space One, Underground
- 263 Superhirn, Fast-Match, Poker, 17+4, Spielautomat. Magic Square, Kniffel, Turme v. Hanoi, Solitaire...
- 266 WAR -Games (Super!!! PW: "JOSHUA' FrUher kommerziell, jetzt freigegeben. Mit Sprachausgabe 289 Chopper, African Adventure, Defenition, Supermino,
- Submarine, Killer Bunnies, Solitaire, Break Out... 290 Börse. 0&0 Part 1+2, Masterworld, Seeschlacht , Barricade. Mystery, Stocks. Combinat.Wars ...
- 291 Goldrunner (PD-Vers.), Man catch a Pea. Find The Titanic, Las Vegas City, Wahlkampf, Commando III.
- 292 Life. Space Fight. Stein der Weisen, Airwolf III, Hangmath, Deltaplane, Flaschbier II, Santolus...
- Spielesammlung, Dominospiel, Spiel-Casino, Kniffel.
- 294 Dynamit, Geheimdienst, Rasenmäher, Ritter, Indianapolis, Kemo, Mission im All, Dschungel, Gerloc...
- 295 Zone X, Pong, 5nakes , Pinball, Checkers, Billiards .. 296 Explorer, Deep-Space 1.0, Golf, Pro Football, Arena , Brain Quiz, Lunar Lander, Draw Poker, Motorcycle...
- 298 Ceviuz (DAS Super Ballerspiel, fliegen Sie ihren Militärhubschrauber und erfUllen Sie Ihre Missionen .. 317 Breaker, Quix, Phaser, Apache Helli, The Black Hole
- The Derby, Black Jack, Moon Raider, Ikari Warrior II..
- 318 Time's End, Atlantis dt., Odyssey . C.I.A.-Adventure , Circle-World, Aztek-Tomb, Galaktika 64, Space-Sentinel. 319 Life Expert, Star Wars. Star Trek , Starbase&Ufo
- Bingo, Mastermind, 30-Tic-Tac-Toe. Bridge-Trainer 320 Querk, Puzzle, Viper, Gunner, Time Snap, Grungy Towers, Backgammon. Escher's Cube , Oam Busters
- 321 Hunter, Easy Dungeon, Atari II, Clingon Capture, Spaceshooter, Deepspace, Huntersatellite, DSC Lunar
- 325 Gun Fighter, Hangman . Fugue, Block , Jumbo Je" Connect Four, Blackbox, Oil Tycoon, Trek 64 ..
- 004 Adv .-Coll.: Adventure Generator, Der Magier (mit 24 328 Full Hause, Runaway. lee Titans, Snowboard-Race Paul der Käfer ; (m. Fastload, Interrupt-Uhrzeit...)
	- 333 Play It 4.0, Interview, Black Jack 3, Robot Chase Caros Utilitiy , Dragon Maze, Oepth Charge, Clue.
	- 343 Taxie 1.0 (Oie besten Games)
	- 397 Fussball- Manager, Zwergenstadt, HÖhlengeheimnis, Mühle, Alien Panic, Galactic Drivers II, Knoetie in Caves.
	- 398 Five Card Stud, Quintic Warrior, Burgenschlacht, Goldbrush,The Comic-Game, Perfekt Golf(Super Grafik!) ,
	- 424 Shogun , Tödl. Dioxin, Schach V2, Scroll-Machine, Snowboard-Race, Crazy Ballon, Cracker's Revenge
	- 473 Iradium, 4 Gewinnt, Reversi, Supermühle, Schiffe ver senken, FDK, Nimm, Kartenkrieg, Superhirn, Kalaha ..
	- 483 Lotto-Ziehung, Agent Blotto, Müllomat, Kanufahrt, Biorhythmus, Psychiater, Roulettespiel, Punktefresser
	- 487 Kernkraftwerk, Regierung. Mission, Break-Oul, Ping· Pong. Deutsche Fehler, 8!ack-Box, Code, Psychotest.
	- 492 Crackers Rev.4, Jeep Command 2, SOS... Super!! 498 Superlander, Wet Paint, Atom Handball, Torp.Bomber

Bridge-Train., Sinner, Othello, Awari, Uhr. Torch Man 515+516 Worldcup-Skiing II (rasant, mehrere Pisten!) 519+520 Game-Collection 1 (Super: Agricola, Brakout Constr. Kit, Space Arena, Sexibreakout, Dragon+, Soccer manager, Bundesliga, Race with the Devil, Crackers Rev...) 620 UserSupported Programms II(Arcade:Zeta 7, Snake Creator's Revenge; Strategie: Galactic Conquest, TREK Adventures: Grave Robbers, Bounty Hunter.... SUPER !!

- 427 DFÜ (Proterm, Peeks u. Pokes, Saturn-Terminal, Label-Maker, Autoterm/1650C., Presidents-Quiz...)
- 434 De Luxe Eddi (Message-Writer)
- 443 Intro-Coder, Intro-Designer, Welcome Intro-Maker, Intro-Editor V10.1, Intro-Maker V1.2, Intro-Editor 6...
- 444 Hypn. Riffs, Introm, 4-7, Electro-Pencil, Raster Des... 446 Utilities (Demomaker V1, Intro-Designer++(absolut
- Spitze!), Dark Warrior, Editor 51500...)
- 448 Utilities (Letter Maker, Extasy Writer, Speed Backup,
- 458 Utilities (File Copier, Disk Wizard 100%, Cross-Linker, Sledgehammer, Accesinus, Cruel V2.0+, Speedpacker 1.2... 676 Utilities (Introcreator 1.0-1.8, Timecrunch 5.0, 470 Intromaker 2/GSP (Mit Musiken Digis, Raster,
- Wabbeln, Snaker, Rahmen, Vorhang etc...)
- 484 Uts.(Omega-Writer, Intromaker+-freezer, Dia-Showmaker, PGM-Security II, Autostarter, RAM-Protect..) 485 Uts.(Etikettendruck, Disk-Management, Fast Cracker, Dateiprogr., Lagerbest., Aktienberechng., Verein, Haushalt..) 488 Freew.: Wordprocessor, Easy Edit, Typewriter, Type-
- Writer, Heating Cost, Weight Watcher, Adress-Book... 489 Recipe Sizer, Checkbook, Bio-Rhythm./-Plotter, Mag
- Index, Pass, Netzwerke, RC Netzwerke, Recordings... 490 Verwaltung (Haushaltsbuch, Lagerverwaltung, Progr.-Datei Lagerbest., Video-Kartei, Daten-Archiv, Vereinskar- 682 Utilities (Fractals Generator, Disk-Search II, Hi-
- tei, Terminkalender, Adressendatei, Tabelle, LP-Datei...) 504 Utilities (MDV-Virus, Scroll-Machine, Disk-Star 64,
- Graph-Changer, Koala-Entpacker, Pfeilcursor...) 508 Honky Tonk II (18 super Utilities: Disc Wizard, Scroll-
- Editor, 15s. Copy (Superdos ben.), Profi Assembler...) 509 Uts.(Splitting 64, Basic-Starter, Disklader, Sprite-Editor 64, Accelerator, Disk Expander, Magic-Drummer...) 513+514 Moshwriter (Mit Riesenauswahl: Sounds+Chars) 517+518 The Hammer-Writer (auch große Chars!) 521+522 Rockmonitor VI (Super Musikeditor, mit vielen Digis (Musik und Instrumente), die bestmögliche Soundqua- 689 Utilities (DBASE, Load-Adress, Disk-Tidier, Color-
- lität auf dem C64, echt Wahnsinn!) 527+528 IBASE 4 (Super Datenbank mit Anleitung!) 531+532 Step by Step (Intromaker m. Chars u. Sounds) 537+538 Softwriter (Wahnsinn! Mit tollen Effekten! Incl. Musiken, Chars, Sprites, Scrolls, Flashes, Cursors etc...) 541+542 Acid-Utilities 1 (Amica Paint, Masterlock, Midas-
- writer, Future Relocator, Merlin Dos, Sprite Magic...) 547 Raw-Info-Writer (Mit vielen Chars und Sounds)
- 553 Utilties (U-Maker, Dos 40 Track, Ex-Dos, Isepic, Turbonibbler 4.0, Quickcopy V2, Eprom Module...)
- 563 64 Forth V12 (incl. Programmierspr. Fig-Forth 1!)
- 567 Art Intro-Editor, I Leave, Disklock, Error-Make V2.3..
- 568 Pagewriter (m. Musiken und Zeichensätzen)
- 577 Enigma-Writer (m. Chars, Sounds und Cursors...)
- 578 Magic-Demo-Maker 1 (m.Rasters...)+Zogon (Action!!)
- 580 Excellent Writer II (m. Sounds u. Chars)
- 582 Raster-Color-Designer, Note-Maker, Logo-Maker,
- Musics A-N. Fonts A-O. Logos (ca. 23)
- 583 Sinus-Maker 3.2, Demo-Maker 1, Color-Editor, Laufschrift++, Intropacvker 2.1, Pict. Linker 2, Copy-File/Part II
- 588 Final-Writer (Mit vielen Musiken)
- 589 Replaywriter (Mit Musiken und Chars)
- 590 Message-Creator ( -""- )
- 613 Neff's Writer 2 (Mit vielen Sounds)

623 Uts.(SCT Writer, Timecrunch 5.1+, Sledgehammer+..) 624 Uts.(Magic Symphonie (Datenverwaltg.), Superlabel (kofort. Etiketteneditor), Popcorn #006, MOB Profi #1 (Menügesteuerter Spriteedior), Waterfall, Spellbind Writer... 643 Uts. (Texteditor, Note-, Infomaker, Notewriter, Ba-

- 
- 644 ZAP-Writer (mit allem Drum und Dran
- 665 Rockmonitor IV (m. Digis) + ACA-Writer 666 TMG-Demomaker 1 (+ Utilities für eigene Demos)
- 667 Utilities (Demo-, Intro-, Char- u. Screrengenerat.)
- 668 Serious-Writer (mit Chars und Sounds)
- 669 Beat-Box-Editor (Super Drum-Machine! Mit digitalisierten Drums! Kreieren Sie Ihre eigenen Sounds) 670 PWR-Intromaker (mit tollen Cghars und Sounds)
- 671 Hardware-Tester (Floppy Reperatur-Kit, C-64-
- Checker, Justager, Floppychecker.. SUPER !!!) 672 Crazy-Writer (m. ca. 100 Zeichensätzen (Chars))
- 673 Utilities (Characterset-Maker, Sprite-Buster, Anti-
- Virus, Message-Box, Magic-Monitor...) 447 Utits. (Cross-Linker, Disk-Demon, Packer De Luxe...) 674 PD-Service-Freeware-Collect. (Blitzcopy, Floppy III,
- Progr.-Verwaltung, Stundenplan, Dir-Sorter...) Cruelcruncher, Notewriter, Message-Box, Compacker... 3 675 Utilities (LP-Datei, Morsen, Textwork, Latein-Wör
	- ter, Mathe, Rechnung, Biorhythmus, Reaktionstest..)
	- Compactor, Speed-Packer, Megacruncher...) 677 Heka-Freesoft Dateiprogramme 3 (Kontodatei, Um-
	- satzdatei, Cassettendatei, Vereinsdatei, Arbeitsplan...) 678 DFU-Programme (NUA-Scanner, Proterm 64,
	- DataHacker V2.1, Terminal, Unidatpro...) 679 VTC-Spread-Disk #1 (Reisekosten, AMS, Tape-La-
	- bel-Print, Tripel, Ungleichung, L.A.R.A., Peace...) 680 Utilities (Sherlock, Bulletin-Board, C64ker, Disk-
	- Creator, Disk-Doctor, NORAD, Kermit....) 681 Utilities (28 Stück: Sprite-Mover + -Klauer, Pic-
	- linker, Sound-Buster, SCR-Eddi, Lazer-Typer...)

res-Move, Ultrafont+++, unsichtb. DIR, Diskothek...) 683+684 Mega-Writer V7 (Super Writer, auch mit vie-

len Chars und super Musik!)

- 685 Utilities (Softi-Format, Zeichensatz-Editor, Turbo-Tape V3.15, Tape-Cracker, Messbox V2+V3, ISC V2...) 686 Arrow-Designer-Pack + Letter-Writer 9 687 Datenbanken (Datawork, Unidatpro, Cops Base,
- Database, Mail-List, Easy-Catalog, Database 2....) 688 Utilities (Index 64, BASIC-Befehle 1+2, T.Dir, Disk-
- Fle 4.9, Disketikett., Txt-Verschl., Schreibmasch..)
- Selecator, Employer Tax, Jogger, 4040 Commands...) 690 Utilities (TBS-Mon V2, Voice-Rockmonitor, Memo-
- ry-Changer, ROM-Monitor, SPR-Interlace...) 691 Utilities (ZS-Editoren, Text-Editor, Rob-Music-
- Cracker, Layout 64, ZX-Spectrum-Simulation...) 692 Utilities (SID/VIC-FX-Press, Macro-Assembler,
- Raster-Editor, Lyrik 3.0, Spritekill, Zeilenmarker..) 693 Rockmonitor V 5.0
- 694 Utilities (CFB-Copy Dev. 9-->8, Speeddostape, T.E.S. Compressor, Grafik-Wandler, SBS-Editor...)
- 695 Utilities (Intelligenztest, Songwriter, EST 1985, Kombinatorik, Bruchrechnen, Gauss/Krüger....)
- 696 Heka-Freesoft Drucker 2 (Adress-Etiketten,
- Marktlage, Sternzeichen, Biorhythmus, Riesengrafik...) 697 Utilities (Faktur, Drucker, Copy 220, Code-Master, Screen V1.0, Garfield-Coder, Scroll-Writer...)
- 698 Utilities (FCI-Virus-Writer, 40-Track-Formatter,
- Intro-Editor V5.0+V7.1, Editor-Maker, Danger Floppy...) 699 Utilities (Demo-Maker/MTV, Effect-Editor, Intro-
- Packer V4.0. Simple-Writer. Geos-Cracker...) 700 Utilities (Mess.-Creator V1, Geschäftsbriefe, Dixy-
- Datei, Supertest V2.1+, Change BASC...) 701 Utilities (Flash-Edit, Timecruncher 3, Dic-Convert 1+,
- INTROMAKER V3.4 (m. Sounds, div. Chars...)) 702 Message-Writer + Art-Writer (m. Sounds+Chars.)
- 703 Utilities (Art-Bouncer, F.-Color-Edit, Orion TV 5.2, Disk-Cracker, TFC-Quickload, Alphawriter...)
- 704 Utilities (Message-Constr.-Set, Prof. Sinus-Maker, Front-Editor 3)
- sic Condenser, Artwriter, Mega-Packer, Picchanger... 705 Rock Your Demo (Demomaker + D.Whittak-Ripper) 706 Utilities (Intro-Maker V2.0, Letterviewer 1.1)
	- 707 Superwriter 2+
	- 708 Utilities (Home-Manager, Magic-Poker 64, G/S-Mega-Convert, Info-Maker, Texteditor 2.1, 6 Kopierer) 709 Utilities (Intro-Packer V2, Dualsystem, 4-Color-Converter, Drummaker 2+(Super!), File-Crypt, Eupander)

### 7. File-Infos

klar. Da war noch was. Ach ja - der Kampf. Im Ja... und macht eure Sache gut, denn schließlich Spiel gibt's nur zwei Einheiten, die aufeinander ballern können, nämlich die Jungs vonner "Artillery" und die von den "Muskets". Hat man die Dings in 'ne Stellung gebracht, von der die gegnerischen Einheiten nicht mehr als 2-3 Schritte wech sind, kann man, wenn sie in diese Richtung stehen, mit Feuerknopf und Richtungsangabe (Joy nach oben) die Leute zum Ballern bringen. Stehen sich zwei Divisionen jedoch direkt gegenüber, dann geht's auch zwischen den Eingabemöglichkeiten der beiden Spieler los. Haben beide Spieler ihre Züge beendet, werden solche Kämpfe gezeigt - eingegriffen werden kann dann nicht mehr. Zuschauen ist angesagt! Klingt alles tierisch kompliziert, oder? Keine Sorge, nach ein paar Probespielen mit'nem Kumpel weiß ab man bestens Bescheid!

Sir Richard / Peter Diehm G D  $\mathsf{x}$ 

Wie immer bei solchen Strategiespielen haben Sie die Aufgabe, ein Land, das nach dem Tod ihres Vaters und der Flucht ihres Bruders und dem Aufstand der Bauern am (Fuß-)Boden liegt, wieder aufzurichten! Das ist aber garnicht so einfach, da es von Seuchen und Raubrittern heimgesucht wurde (und wird!). Doch Sie können es schaffen, falls, ja falls Sie ohne Habgier regieren.

Seien Sie ein gerechter König für ihr Volk, denn Sie haben nur eins!

Ein kleiner Tip: Beim Vertreilen der Löhne und des Weizens (nein, nicht das BIER!) gibt es jeweils ein bestimmte Zahl, ab der ihr Volk zufrieden ist. Versuchen Sie diese zu finden, da dann das Spiel erheblich leichter wird...

> Peter Diehm (Autor) ⌒

soll das große Bauernsterben nicht schon im Jahre 1200 beginnen, oder? ab

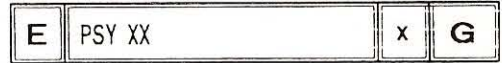

PSY XX ist ein reinrassiges horizontal scrollendes Ballerspiel von Thomas Koncina und Thorsten Koytka, das mit dem SEUCK (Shoot'em up Contruction Kit) erstellt worden ist. Die Grafik und die Sound-FX (Effekte) sind enorm gut gelungen. Das issine Freude! Die Story von PSY XX ist alt, einfach und kurz erzählt: Die Erde ist vom Untergang bedroht und nur DU kannst sie retten, indem Du alle Kernreaktoren auf deinem Weg neutralisierst und dabei am besten auch gleich die Aliens mitpulverisierst. Punkt. Ziemlich kurz, nicht? Nach dem Laden des Spiels erscheinen erstmal zwei Info-Bildschirme, in denen die Autoren von PSY XX erstmal sich selbst und ihr Spiel in höchsten Tönen loben. O.K., bei diesem Spiel ist das in Ordnung, iss' genehmigt! Nach 'nem Druck auf den Feuerknopf geht's auch schon volle Kanne los... Zuerst ist die ganze Sache nicht besonders schwierig, man bewegt sich durchs All und ballert alle anderen Sprites ab. Danach fliegt man über etliche Meter Plattformen. Hier haben sich die Programmierer was Nettes einfallen lassen: Der Gleiter fliegt (wie bei Uridium) über die Plattformen und man sollte schauen, daß man nicht gegen Aufbauten oder Türme (erkennt man an dem Schatten) knallt. Nach einer kurzen All-Session muß man sich auch schon durch eine Art Labyrinth hangeln, ohne mit dem Wänden in nähere Bekanntschaft zu treten. Aber was sag' ich... Spielt doch einfach selber mal! Hab' ich's doch glatt vergessen: PSY XX hat einen Trainer fix eingebaut. Das bedeutet also, daß dem Spieler keine Shuttles mehr verloren gehen können!  $ab$ 

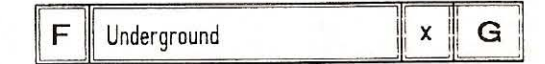

Das Geschicklichkeitsspiel UNDERGROUND von Sebastian Richter ist an das kommerzielle Arcadegame BOULDER DASH angelehnt. Anstelle des Erdhörnchens Rock hat sich aber bei UNDERGROUND ein Pacman, der auf den Namen Henry getauft worden ist, in die unterirdischen Caves eingeschlichen Während man beim Spielen von BOULDER DASH I-IV lediglich genügend Diamanten einsammeln musste, um in den nächsten Level zu kommen, und es dafür etliche Lösungsmöglichkeiten gab, reicht es bei UNDERGROUND, alle EXIT-Steine aufzusammeln

## Stonysoft-PD-Katalog (C-64)

#### 8. File-Infos

Doch bis dahin ist's ein weiter Weg, da es für jeden Level NUR EINEN Lösungsweg gibt (der aber erst gefunden werden muß...)!

Das Programm lädt nach dem Start zuerst die Musik oder die Effekte nach, die unterm Gamblen eingespielt werden. Das GewUnschte kann im HauptmenU mit dem Joystick eingestellt werden. Die Musix und FX kommen höllisch gut 'rüber, da war ein guter Composer am Werk!

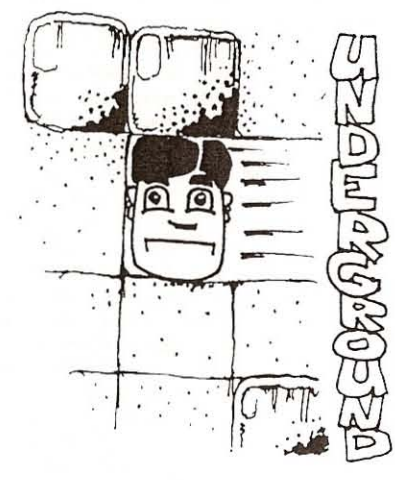

Soeben hat der Stefan den zweiten Level geschafft (was mir bis jetzt nie vergönnt war...). Im dritten und vierten Level bekommt unser guter Henry Gesellschaft von 'n paar Ublen Gesellen, von den oerUchtigten grUnen Pacmännern.. Leider halten die aber nicht besonders viel von seiner Gesellschaft und sind wie der Teufel hinter ihm her! Bei einem näheren Kontakt mit einem von ihnen verfärbt sich unser Henry richtig gift-grUn und man ist ein Leben los... Yeah - das könnte heute noch lustig werden. IvIoment - jetzt spielt wieder der GroBmeister Stefan (der Nasenbär). Die ersten drei Caves meistert er souverän (man merkt die wochenlange BOULDER DASH-Zockerel also doch!), im vierten Level (ober- Ubel-fies!) bleibt er jedoch hängen. Na -Second service ... und ... yeaaah! He made it! Orx - der fünfte Level is' tierisch hart - tausende von

Steinen und nur zwei EXIT-Blöcke. Woooo - er hat's doch tatsächlich geschafft! Sechstes Cave voll im Labyrinth. Beinahe ein Dutzend EXIT-Steine, und wie geht's bitte weiter? Naja, um's kurz zu machen: Den sechsten Level hat bis jetzt noch keiner von uns gepackt  $-$  - das wird uns wohl noch einige Stündchen kosten...

UNDERGROUND Is'n tierisch cooles Garne. Beim Spielen kommt es endlich mal nicht nur, wie bei den ganzen Shoot'em Up's auf die Reaktion an, man kommt mit Uberlegen gut weiter! ab

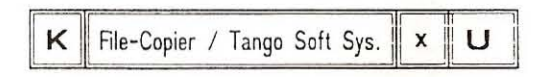

Der FILE COPIER von den Tango Soft Systems (TSS) ist einer der komfortabelsten Nur-File-Kopier er fUr den C64/128. Im Grundaufbau stimmt er sogar mit dem FILE-MASTER (Public #01) Uberein! Als weitere Features kann jetzt aber auch d ie Block Avalable Map {SAM} gesichtet und beschrieben werden. Was besonders hervorzuheben ist: Endlich hat in einem File-Kopierer auch einen anständig schnelle Formatier-Routine Platz gefunden. Doch dazu später...

Wählt man im HauptmenU den Punkt "COPY FILES" an, dann liest das Programm das gesamte Directory der eingelegten Diskette ein und zeigt es auf dem Bildschirm an. Mit dem Cursor kann der Auswahlbalken durch die Liste bewegt werden. Hat man ein gewUnschtes File erreicht, kann es mit RETURN angeklickt werden. Jetzt wäre es aber ziemlich mühsam, wenn eine ganze Seite zu kopieren ist, alle Files "zu Fuß" anzuwählen. Deshalb können mit F3 'TOGGLE ALL FILES" alles Programme einer Disk kopiert werden. Will man neu anfangen (weil man sich irgendwie geirrt hat), kann mit F5 "START OVER" nochmal begonnen werden. Wenn alle zu kopierenden Files ausgesucht sind, werden mit C diese Programme kopiert. Nun wird man aufgefordert, die Quelldiskette einzulegen. Nach einem Druck auf RETURN geht's dann auch schon los .. Der FILE-COPIER zeigt, im Gegensatz zu den anderen Koplerprogrammen, die Tracks und Sectoren an, die es gerade bearbeitet und die Speicherinhalte, die gelesen oder geschrieben werden, grafisch auf dem Bildschirm an . Nach dem Laden der einzelnen Files wird man erneut aufgefordert, eine Disk einzulegen, diesmal jedoch die Zieldiskette . Hat man seine Kopierarbelt erfolgreich erledigt, springt FILE-COPIER in's HauptmenU zurUck.

Und was ist bitte mit dem Scratchen?? Nur die Ruhe .. Auch das ist möglich , Funktionieren tut's wie beim Kopieren. Auch hier werden die zu löschenden

## Anwenderprogramme:

001 Kopierprogramme (Disk- u. Filekopierer aller Art) 002 Utilities (Wizard IV, Track 18, Ultra-Load, Supersort.) 003 Utilities (Eprom Lader, Huntercopy, Epromreise...) 005 Utilities (Mathe 64, Futurewriter, Terme 64, Vokabeln..) 006 Utilities (Disk Quäler Disk Sorter, Top-Format, Duplic..) 009 Utilities (Checksummer V3, Fast Loader, Mastercopy, Tipp Ex 64, Turbocopys, Spritecrack, Turbo-Tape...)

010 Utilities (Antiscratch, Fast-Load-Maker Trainer Pokes, Löschschutz, Load-Runner, Fcopy 2.1 u. 2.2+...)

011 Hot-Pegel-Utilities (Super Utilities: Quickcopy V2, PPS Copy, Chruncher 64, Track-Format, Autostart...)<br>014 Musik-Construction-Set (Toller Musik-Composer)

- 
- 017 Movie-Writer 1.2 (Demo-Maker f. mehrseitige
- Demos (!), mit Sounds und Characters) 019 Double-Demomaker (Für zweiseitige Demos)
- 022 Demo Designer 3 (Demomaker m. hervorr.Sounds, Lettermaker III (schreiben Sie 'Briefdemos')
- 023 Final Messager (Super Writer, komplett)
- 025 Demomaker (Mit Koalabildern, Sounds und Chars)
- 
- 027 Writer-Disk(Ninja-,Dream-,Hyper-,Message-Writer)<br>029 Bullshit Letter Constr.Set(Writer m. super Effekten)
- 031 Utilities (COPY 58, Vokabeltrainer, Format 15s...)
- 032 Utilities (Spritecrack, Copy 190, Drive-Music, Flash 41, Copy 1541, Copy 1.5, Filemaster, Turbo-Nibbler...)
- 039 Diashowmaker+Loader Constr.Set(mit Sprites und Scrolling!), Disk-List, Multi-Lister, Speedcopy...)

042 Synthesizer 64 (Super Musikprogr, m. Musikst.) 043 Copy All Nibbler (Super Backups für jeden Zweck, nicht f.128er!, 35s-Copy (seriell !!), Copy ohne Computer! 050 Musik-Master (prima Tool mit vielen Digis) 052 Ripper Disk V1 (Sprite-,Koala-,Ram-,Charset-Ripper,

Polizei V1, Wonderboy, Twopage-Demo, Dreier-Demo...) 058 Megawriter 1.0 (Mit Sounds und Chars) 059 Megawriter 6,0 (erw, Vers., dafür weniger Sounds) 060+061 Kermit 2.0+1.7x (DAS DFU-Progr. schlechthin]) 064 DSC-Titelmaker (mit mehr Chars und Sounds) 067 Utilities (P-lader, Diskmon.3 .5, Fileretter, Grafik,

Plotter, Section 8 Copy, Compactor, Daumenkino...)<br>068 Intromaker (Machen Sie Ihren eigenen Vorspann) 069 legend Writer (Oer Writer mit den 'Fliegenden

Buchstaben, Super!! Mit Packer, Sounds u. Chars.!) 070 Writer-Disk II (Enigma-, Super-Writer, Electro-Pencil) 102 Diskdevil V4.0 (Anwenderprogr., menUgesteuert) 103 15 versch. Intromaker (naturl. ohne Accessoires) 108 Magic-Drummer (Schlagzeuprogramm m. Digis) 118 Disk-Devil V3,O (Oisk-Utilities , haupts. Kopierer) 119 Menu-Anwender (Copys f. jeden Zweck)

- 
- 120 Writer-Disk III (Crazy-, Real-, Introd .- Writer, Lazer<br>Typer, Weltrekorde II, Writer, Funny Writer...)
- 121 Comal 0.14 (Programmiersprache m. Programmen) 123 Titelmaker + Soundletter (Mit Sounds und Chars)
- 125 Utilities (Turbo-Copy, BC-Copy, Bebbi-Copy, Bitcopy,
- Tonkopf-Tester, Fast-Loader, Gigaload, Hypra-Lo...)<br>126 Utilities (New Directory, Turbo-Tape 64, Future-
- Writer, Ultra-Load Plus, Disk ABC, Terminal 64...) 146 Utilities (Sprite Designer, Superposter 64, Titelaker,
- Gamekiller, Magic Drummer, Photocopy, Introm, V2...) 150 Utility-Disk (Neues DOS, etliche Hilfsroutinen...) 151 MAC-Copy-MenU (Turbocopys, Mastercopy etc.)<br>152 Anti-Virus-Disk (Format- u. Sectoredits, Monitor...)
- 155 Utilities (Softi-Format, Koala-Copy, Tape-List 64, Digital Packer, C-64 Virus-Killer, Macro-Assembler...)
- 156 Utilities (Hypra-Convert, Adressen-Verwaltung, Disk-Master, Graphiccopy, Star-Writer V2.0...)
- 157 Power User Oisk (30 Files :Omega Writer, Sinus Maker, Magic-Editor, Byte-Press, Super Font, BurstV1.9..) 168 Tetra- Writer V1.0 (mit Sprites und Scrolls)
- 176 Heka-Freesoft Drucker-Utilities
- 181 Astronomie 1 (Halley'sche Komet, Weltzeituhr, Planetensystem, Wettervorhersage, Mondphasen...)
- 185 The Printed Word (Textverarbeitung)
- 193 Utilities (Bigcopy, Stundenplan, Fast Load 1.1, ...) 201 Verwaltungsprogramme (Platten Datei, Frogramm-
- sorter, Geschenke, Telefondatei, Hof/Heim....) 203 Verwaltungsprogramme (Kundendatei, Umsatzdatei. Mitgliederdatei, Kontenverwaltung. Vereinsverw.)
- 222 Kermit 1.6 (Super DFU-Programm, verb. Version)
- 233 Annex Intro-Designer (cooler Intromaker) 246 Utilities (Fast Hack'em + Nibb., The Mirror Boot,
- 41 Tracker, Pulse-Assembler, Repair Kit...)
- 255 TCC-Intro-Editor (mit eigenen Sounds+Chars) 260 Jake + Elwood II (Super Utilities: z.B. Double Image
- (kopiert fast jede geschützte Disk), Relocon III...
- 265 Classic-Writer 2 (Super Writer m. Sounds + Chars)
- 267 Vision Writer V1 (Writer mit Zeichens.-Effekten)
- 268 Intro- Designer 2 (mit Sounds, Chars und Rastern) 270 Intromaker V3.4/GSF (m. div. Rastern, Sounds .. .)
- 277 Drummaker II (Super Schlagzeugprogramm)
- 279 Pic-Wandlers (div. Bildconv.: Trailer V1.1+V1.2...)
- 299 Intro-Writer/D+E (super Intromaker in dt. u. engl.)
- 300 Power-Writer (Mit kleinen und grioßen Zeichen...)
- 301 Arrow-Intro-Designer
- 302 Hochzeitszeitung (Alles für die Hochzeit..)
- 303 29 versch. Packer (Coder 1-17 u. andere)
- 304 Intromaker V2.0 (Mit Rastern, Chars und Sounds)
- 326 Intro-Designer++ (verbessertr Intro-Designer)
- +Utilities (L99-Packer, Messager V1.0, MD-Virus...)
- 334 Utilts. +Demos (File-Backup, Flashdance, Label-Maker) 341 Utilities (Invertrnents, Keyboard Test, Market Crash.
- Stock Market, Typing Drill, Money Flow...) 342 Utilities+Writers (Message Writer, Sound-Packer,
- FX-Bytepress, Macro-Assembler, Raster Editor...)
- 353 Demodesigner/NPS (mit Sounds, Chars, Pictures..) 354 Intromaker /PWR (m. Uber 40 Chars u. Sounds)
- 355 Mixed: Intromaker 5+6+7, Dark Warrior, Final Messag
- 361 TPI-Mega-Cruncher (Super Packer) + Sharks Introm.
- 362 Demo-Designer II (verb. Vers., m. Sounds, Chars..)
- 363 Demo-Intromakers+Writer (Omega-Writer, Intromaker V1-V3, Intro V1-5, Beastie-Editor 7+8....)
- 364 Mixed (Letter Noperator, Supersorter II, info-Writer, I+M Democreator, Title Animator....)
- 365 Pocket Writer 2 (Super Writer m. Sounds, Chars) 366 Savage Writer (m . Sounds u. Chars)
- 374 Futurewriter II (Super Writer, mit tollen Schrift-
- effekten, Sprites, Galway-Sounds, eingeb. Packer..)
- 379 Rock-Writer, Funny-, Serious-, Profi-Writer<br>381 Writers and Utilities (Ghost-Writer, NO-Blocks-Boot,
- Pshop-Doodle u.U., Cassette-Editor, Printsh.-Flip...) 385 Utilities (Vokabelpauker 64, Disk-Manager, Scrollwr.)
- 386 Intro-Editor 6+ 10.1 + Fontmagic
- 387 FCT-Demodesigner (mit vielen Sounds)
- 388 RIAS-Intro-Utilities (Raster, Sinusalgorhythmen, Eff...)
- 390 Utilties(AD-Manager, Orion TV V5.2, Alpha-Writer ...)
- 391 Copyprogramme 3 (Turbonibbler, Supercopy, FC...)
- 392 Copyprogramme 4 (Fastload akt., 4Ss.Copy, Copy 2 .. ,)
- 395 Utilts,( Hires Hardcopy, Super Copy, Format Editor 2.,)
- 399 Uts.(Texteditor V2, Booty, BAM-Editor, Pro-Drum 1..)
- 400 Utilities (Laufschrift, Textgenerator, Pro-Drum 2...) 401 Utilts. (Fractals Generator, Disk-Search II, Catcher...)
	-
- 405 Utilts.(Timecrunch, Magic-Box V1, GCS Diskretter...)<br>408 Message Creator I (Mit Chars. und Musiken)
- 409 Cyborg-Writer (m.vielen Zs.), Sprite-Mover V9.0...
- 413 Lotto III (FUr Systemspieler m. super Statistikfkt...)
- 414 Uts.(Title Animator, GSS Coder V1.2, Super Spriter...) 415 Utilities (Zigag-Writer, Messageboard, Prowess Sinus,
	- 2.2 Genius (Chars->Sprites), Antirel., Packers...)
- 420 DFU (Term 64, Eagleterm, 64exchange , Autodial, Microterm, Diskview 3.C, Rel.-Seg-Conv., Copy-All...) 425 Utilities (Logo-Designer, ACA-Writer, Super Font,
- Sinus-Maker V4, Raster-Designer V2, ECA-Packer...)
- 426 Utilities (Commie-Writer II, Protector, Pathal, Hopper, L.C.S., Listschutz, Time Machine, Monitor, MAS... )

# Die Vielfalt der Formate

Hier stellen wir Euch die bekanntesten Bildformate der verschiedenen Malprogramme vor. Die aufgeführten Zahlen sind Dezimalzahlen, deren Zählung bei Null beginnt; das erste Byte ist also Byte null.

#### REINES BITMAP-FORMAT

-------------------------

Diese Bilder sind auf der Diskette 32 oder 33 Blöcke lang, je nachdem ob die Bitmap mit 8000 oder 8192 Bytes abgespeichert wurde. Bilder des Starpainter, die im Normalformat gespeichert worden sind, belegen nur 8000 Bytes. Der Print-Shop benötigt tUr seine Bilder 8040 Bytes. Bildausschnitte sind nicht zugelassen. Ein Bild unter 8000 Byte wird nicht angezeigt.

#### 37 - BLöCKE-FORMAT

#### -----------------

Hierunter fallen alle Programme, die als Bitmap einen Bereich von 8 KByte und 1 KByte Farbinformation abspeichern. Dieses Zeichenprogramm benutzt die hochauflösende Darstellung und speichert zuerst die Farbe ab. Die Länge fUr dieses Format beträgt genau 9216 Bytes.

#### KOALAPAINTER-FORMAT

--------------------

Das Koala-Format hat sich zum Standard auf dem C-64 für Multicolor-Bilder entwickelt. Der Koalapainter hat eine weite Verbreitung gefunden, weshalb sich viele weitere Programme (z.B. Amica-Paint) daran<br>angelehnt haben. Die meisten haben. Die meisten zur Zeit erhältlichen Digitizer legen ihr Bild ebenfalls zur Nachbearbeitung in diesem Format ab. Die Anordnung entspricht dem Blazing-Paddle-Format, nur daß hier jedes überflüssige Byte gespart wird. Die Bitmap geht also von 0 bis 7999, das Bildschirm-RAM von 8000 - 8999 und das Farb - RAH von 9000 bis 9999. Im allerletzten Byte ( 10000) 1st schließlich die Hintergrundfarbe verborgen, so daß sich eine Gesamtlänge von genau 10001 Byte ergibt, die auf der Diskette 40 Blocks belegen.

Das besondere bei Koala-Bilder ist die Fi lename -Restriktion. Es muß mit dem Steuerzeichen für "Farbe Rot~ beginnen. Dies hat zur Folge, daß der Name bei der Anzeige um ein Zeichen weiter links erscheint und rot ausgegeben wird. Wen das stören sollte, einfach den Namen ändern.

#### PAINT-MAGIC-FORMAT The property program is a construction.

Paint-Magic ist ein reines Multicolor-Malprogramm, das seine Bilder mit einem kurzen Programm abges peichert, mIt dem man sich die Bi lder wie Programme laden und starten lassen. Die eigentliche Bitmap beginnt daher erst ab Byte 115. Das Byte 8115 enthält die Hintergrundfarbe, und in 8118 steht eine Wert, mit dem das Farb-RAM gefüllt wird. Von Byte 8307 bis 9331 reicht die Farbinforma tion für das Bildschirm-RAM.

#### BLAZING-PADDLES - FORHAT

------------------------

Dieses Programm nutzt alle Möglichkeiten der Multicolor-Darstellung voll aus und speichert daher der Einfachhe it halber zuerst die B1tmap, dann das Bildschirm-RAH und schließlich das Farb-RAM ab. Das File ist stolze 10240 Byte lang, belegt auf Diskette 41 Blöcke, und die Hintergrundfarbe ist im Byte 8064 zu finden.

 $(OG)$ 

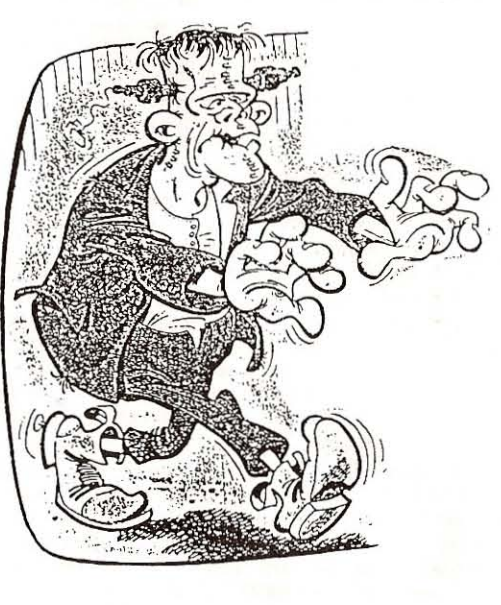

#### 9. File-Infos

Files mit dem kompletten Oirectory angezeigt. Will man eine neue Diskette formatieren, muß man sich nicht unbedingt einen Bart wachsen lassen: Die Formatierroutine des FILE-COPIERS erledigt das locker und lässig unter 15 Sekunden!

Hat man eine schon ältere Diskette, auf der plötzlich ein paar Blocks fehlen oder auf der 'mal ein Programm nicht mehr eingelesen wird, empfiehlt es sich, die Disk einfach mal zu VALIDIEREN, Das heiBt, die Diskette und das BAM wird aufgeräumt und unnUtze Oirectoryelnträge gelöscht. Es werden · ledoch keine Daten gelöscht - die Diskette bleibt intakt!

Es soll ja immer noch Leute geben, denen eIn normaler Writer nicht langt, um Briefe an Freunde zu schicken, Denen kann geholfen werden: Wie wär's. wenn der Brief oder die Message mit

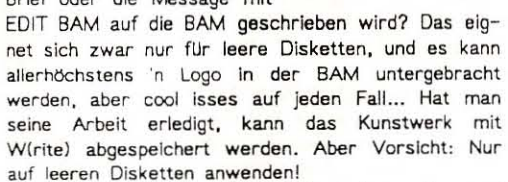

Schätzt man sich zu den GIUcklichen, die zwei Floppies daheim 'rumstehen haben, kann man das mit dem FILE-COPIER voll ausnutzen: Mit CHANGE DRIVES können die Source- und DestInatIonnummern solange geändert werden, bis man sich zufrieden fühlt ("... Can't Get No Satisfaction ...").

Der letzte Menüpunkt ist auch für mich ein Mystikum, Ich weiB zwar, daß es eine DOS-Routine gibt. die SUPERDOS gennannt wird und die recht gut sein soll, aber was es mit diesem CHANGE MODE auf sich hat...? Ich empfehle aber, den Modus immer auf NORMAl zu lassen, das hat bel mir immer geklappt.

Jou, viel SpaB beim Kopieren ,., und ich mach' jetzt Schluß und geh' in meine Stammkneipe, See Yal

ab

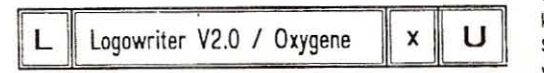

Der LOGOWRITER V2.0 von The Ratfink der australischen Crew Oxygene hat ein besonderes Feature: Beim Abspeichern einer fertigen Message speichert er immer seinen Editor mit ab, er bleibt also immer funktionsfähig.

Nach dem Start des LOOOWRITERS kann mit Run/ Stop eine neue, eigene Message erstellt werden. oder die bereits gespeicherte Messy abgerufen

werden. Ich hab' aus Jux 'mal ein biSchen was geschrieben... Ihr könnt's euch ja mal anschauen, Mit Space blättert man zur nächsten Seite.

Will man jetzt aber einfach so eine eigene Botschaft abschicken, sieht man auch gleich 'ne ultrakurze Anleitung, mit Space geht's dann auch schon weiter! Wer sich jetzt etwas verwirrt der Frage "LOAD NEW LOGO [Y/N]" gegenübersieht, kann beruhigt werden: Im LOGOWRITER der Public ist ein Logo - was heiBt bitte EIN Logo - UNSER Public-Logo von DAVE X-SHAPE (Thanx!) integriert und kann auch verwendet werden, Ist man jedoch absoluter Freak und bei irgend'ner Crew, dann kann natUrIich ein neues Logo (Zeichensatz + Screen) geladen und farblich abgestimmt werden. Klar. Mit "Swing the logo? [Y *IN)"* kann das Logo Uber die seitlichen Border 'rausgepusht werden - oder auch nicht, dann steht das Teil irgendwo In der Gegend 'rum ...

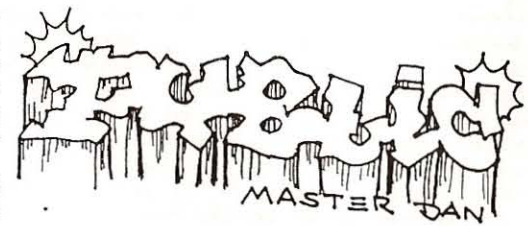

Danach kann eine neue Musik fUr die Message eingeladen werden ("LOAD NEW MUSIC?"). Ist aber wieder nur was fUr Könner, da von der Musik. die Ubrigens nur die Location \$1000 - \$2000 haben darf, die Init- und die Play-Adresse gekannt (und an'gegeben) werden muB. Nett wie ich bin, hab"ich aber schon 'ne goile Musix in den Editor geladen. Man kann also die Musik-Sache guten Gewissens mit No beantworten!

Jetzt sieht man den Editor-Bildschirm, das Logo hängt oben 'rum und die Musik wird eingespielt. In der unteren Screenhälfte sollte jetzt ein Cursor blinken.. Die Texte können nu' normal eingegeben werden. will man was auf der Seite hervorheben, können mit SHIFT + Buchstabe. REVERSE ON + SHIFT + Buchstabe und REVERSE ON + Buchstabe verschiedene Blinkeffekte benutzt werden. Will man die nächste Seite editieren, dann geht's mit F1 weiler. Der Text der alten Seite wird gelöscht und in den Speicher geschrieben. Achtung: Oie alte Seite kann jetzt nich' mehr editiert werden!

Hat man sein Gelabere an den Mann gebracht (sprich: Iss' man fertlch!l, dann wird mit FB der eingebaute Matcham-Packer aufgerufen. Nach der

#### 10. File - Infos

Eingabe des Namens, unter dem der LOGOWRITER und die Message gespeichert werden soll, fängt das Ding auch schon an, zu arbeiten. Nix' gegen den Matcham-Packer, er ist wirklich gut, aber ein schnellerer Packer hätt's auch getan, So ist man halt genötigt, satte 3-4 Minuten zu warten, während der Packer vor sich hin macht.... Auf dem Screen werden zwei Adressen angezeigt. Die obere zeigt das aktuelle Ende der Message an, die untere die des Pack-Bereichs, Stimmt die untere Adresse, die auf dem Bildschirm angezeigt wird, mit \$FFFF Uberein, wird (ohne jede Vorwarnung) abgespeichert. Man sollte also die Disk in der Floppy lassen!

Nach dem Speichern wird 'n Aeset ausgelßst. Man kann sein Meisterwerk begutachten und normal laden. Wie gesagt - Iss'ne golle Sache! ab

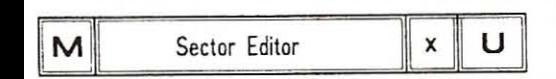

Der Sectoreditor ist das Userprogramm des Monats Mai/Juni, weil es ein sehr einfach zu bedienender Diskettenmonitor ist, der es Euch ermöglicht Disks genauestens zu untersuchen. Jetzt werdet Ihr Euch s icher sagen, daß das nichts besonderes ist. Der Sectoreditor den wir Euch bieten ist aber etwas Besonderes (wie alles in der PUBLIC - ist ja klar!). Mit ihm kann man nämlich die BAM hexadezimal (fUr Profis) oder auch mit dem ASCII-Code (fUr edle Lamerl ändern, Dies finde Ich sehr nUtzlich. wenn mir ein Highscore zu hoch ist oder ich eine Nachricht auf Diskette suche oder hinterlassen möchte,

### Nun aber zu den einzelnen Funktionen:

Mit 1 'Sector Examine / modify' kann man den Track und den Sector der unter- sucht werden soll eingeben und abrufen. Danach erscheint in den er sten Zeilen der Track / Sector im ASCII-Code und darunter Im Hex-Dump, Mit CRSR down kann man einen Track weiterblättern und mit CRSR right kommt man einen Sector weiter. Wer etwas einfugen möchte sollte für den ASCII-Code 'A' drücken (für hexadezimal 'h'), dadurch wird das Schreibfeld oben aktiviert (Cursor leuchtet auf), jetzt 'M' für modify pushen und schon kann's Lamen los gehen. Ich möchte aber auf keinen Fall jemand unterstellen, daß er dieses PRG so mißbraucht. Nach der Änderung kann der Track mit 'W' gespeichert werden. Vorher wird aber noch abgefragt, ob der Track / Sector auf dieselbe Spur wie vorher gespeichert werden soll.

Mit 'E' kommt man in diesem Screen in den Ram-Monitor (EMON von irgendeinem Heinrich). Dieser enthält die ganz 'normalen' (sagt der Tony, kann ich als Lamer nicht beurteilen!) Monitorbefehle, wer

sich aber nicht auskennt sollte sich den SMON mit Anleitung kaufen.

Ubrigens mit 'X' fUr EXIT kommt man aus (fast) allen Screens raus. Wenn Ihr einen Sector reingeladen habt könnte man wenn man wollte einen Screendump machen {fragt mich aber nicht fUr was das gut sein soll).

Mit 2 kann man auf die Floppy zugreifen. fUr's formatieren von zerstörten Disks oder irgendwelchen anderen Senf.

Auch eine Sectormap kann man sich nach belieben ausdrucken oder auf dem Bildschirm ansehen. Diese zeigt die freien Tracks / Sectoren durch Striche und die belegten Spuren durch 'X' an.

Durch 'Change Drive' kann man die Floopy, mit der gearbeitet werden soll, wechseln, so kommen auch die Leute mit zwei laufwerken und solchen denen es nie schnell genug gehen kann, zum zug.

Wer sich von der Sectormap eine Hardcopy machen möchte, kann vom Programm aus die Adresse des Druckers anpassen. Mit 6 könnt ihr die Drivenummer wieder zurUckstelien wie der Name schon sagt (Renumber Drive).

Der Menuepunkt 'Set Default Configuration' kann nur in dem Usermenue von Reconnaissance verwendet werden. Der Sectoreditor wurde nämlich aus dem Menue dieser Anwenderdiskette entnommen und ist uns in die Finger gerutscht . Sector Editor ist auf diese Sammlung angewiesen. Der Punkt 7 kann nur in Verbindung mit DI-SECTOR verwendet werden. Wer diese Sammlung besitzt soll sie bitte an mich schicken, ich suche diese schon seit längereml

'8' fUhrt eigentlich aus dem Editor heraus, aber auch hier ist das Programm auf die Usersammlung angewiesen. Es bleibt also nur noch der Griff zum Reset-Taster.

P.S .: Man sollte sein GIUck mit dem SECTOR EDI-TOR vielleicht - wie beim Disk Wizard der vorigen Ausgabe - an irgenwelchen (nicht mehr benötigten) Disketten versuchen, bevor man in die Vollen geht! Ich welß schon wieder, warum ich das sage... Ähemm: Auf keinen Fall an der Programmdiskette  $ab$ anwenden... ja?!

,-

"

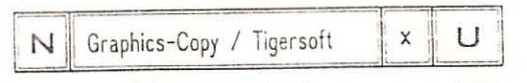

Wir haben da irgend'ne Grafik aus so'nem komischen Demo. die wir aus (unerfindlichen) Gründen uuuunbedingt in'ne Slide-Show einbauen wollen. Leider liegt die Graphie halt jetzt im Dödel.. ooops sorry ... Doodle-Format vor, Die Slideshow geht aber nur mit Koala-Pictures. Da ist guter Rat teu-

#### 23. Report

## ~T &E&EN AMI&A **PER EWIGE STREIT**

Ja, das waren noch Zeiten. Als der Kleinkrieg zwischen den Atari ST-Usern und den Commodore Amiga-Jüngern voll im Gange war. Keine Demo kam ohne zynische 8emerkungen an die Gegenseite ("(L)Amiga" und so...) aus. Manchmal wurden auch konstruktive Vorschläge zum Zeitvertreib auf Commodore Amiga-Parties gemacht: "Schlägertrupp in den ST-Laden um die Ecke" oder vielleicht "ST-Karate" (geht aber nicht mit dem Mega ST's, weil die 'nen Blechkasten haben: Sportverletzungen sind 'ne schlimme Sache!)

Oie 8-Bitter trugen diesen Konflikt auf ihre Weise aus ... Insider mögen sich an das "C64-Demo" fUr den Atari 800 XL erinnern, Oder an das eine Adventure, bei dem einen beim Bruce lee-laden mit einem C64 ein tierisch langer Bart wächst und man dann aus Schwäche zusammenbricht...

Wie war das eigentlich damals? Wie kam's Uberhaupt zu diesem scheinbar ewigen, jetzt aber schon etwas abgeflauten, Streit zwischen ST- und Amiga-Usern? Also, das war so: Damals (1984/85) ging's bei Commdore hoch her. Commodore-GrUnder Jack Tramiel hatte endgUltig die Nase bis oben hin voll. Er hielt's in seiner Firma wegen Internen Ouerel mit seinem Geschäftsführer nicht mehr aus. Deshalb ließ er sich bei Commodore auszahlen und kaufte postwendend (für ein Butterbrot) die bankrotte Computer-Firma ... na ... na ... genau: Atari! Just zu dieser Zeit war es also. als eine kleine, recht unbekannte Firma . namens AM1GA einen brandneuen 68000-Computer entwickelt hatte und einen Abnehmer (mit viel Köhle) für dieses Ding suchte. Eigentlich war der Amlga ja von seinem "Vater" Jay Miner nur als Konsole, ohne Tastatur geplant worden. Doch dazu später.

Da Jack Tramiel nach seinem glorreichen Einzug in Atari gleich einen SBOOO- Computer in Auftrag gegeben hatte, wollte er sich in einem Zuge auch das Monopol dafür sichern, Indem er den zweiten 68000- Computer (von Amigal einsackte , Nur hätte er beim Einkauf der Firma nicht gar so sparsam sein sollen... Der Vorstand der Firma Amiga nämlich verlangte einen Abkaufpreis von \$1 für einen Aktie ihrer Firma (fUr'n Appe! und 'n Ei). Mister Tramiel wolite es den leuten zeigen, berief sich auf seine angeblich schottischen Vorfahren und unterbot noch das Dumping-Angebot. Er wollte nur 0.80\$ für 'ne Aktie berappen. Da Commodore natUrlich Wind von der Amiga-Sache bekommen hatte, versuchten sie den neuen 68000-Computer an Land zu ziehen. Im Endeffekt zahlten sie dann ,30\$ mehr als Atarl und hatten nun auch einen 68000 (protz!),

Nun hatte Commodore aber einen gewaltigen Vorteil

auf ihrer Seite: Die Zeit. Ihr Computer war ja - bis auf die Tatsache, daß es nur 'ne Konsole war, schon fertig. Die komplette Neuentwicklung eines derart komplizierten Computers dauert bekanntlich 'ne Weile. Da Ataris Schatzkästlein auch schon bessere Zeiten gesehen hatte, wurde der neue Computer zum rettenden Strohhalm. Wenn - ja wenn er noch VOR dem Konkurrenten der Firma AMIGA produziert werden und in Serie gehen könnte. Die Leute von Commodore kämpften zu diesem Zeitpunkt mit einigen Problemen. Da der AMIGA ja als Konsole konzipiert wurde, und Commodore einen richtigen Computer daraus machen wollte. musste noch einiges umgestellt werden und vor allem ein völlig neues Betriebssystem erstellt werden.

 $\sqrt{2}$ 

GIUck fUr Atarl, könnte man sagen. Kaum ein neues Betriebssystem, das "Tramlei Operating System" (TOS) mit allen seinen Kinderkrankheiten zusammengebastelt, in den neuen Computer gefixt (dessen Chips Ubrigens von einem ehemaligen Commodore-Spitzenmann. nämlich Shiraz Shivi. den Jack Tramiel damals mitgennommen hatte, designt wurden), das Ding ST genannt und auf den Markt geworfen, gab Commodore auch schon seinen AMIGA frei zum Verkauf. Durch die Ubereilte Entwicklung des TOS und die unzureichenden Tests kam jedoch mit dem ST ein richtiger Pannencomputer auf den Markt. Am Anfang ging recht wenig und nur durch penible Produktpflege und Weiterentwicklung des TOS steht der ST jetzt dermaßen gut da. Wohl im Gegensatz zu den Amigas: "Was passiert. wenn '00 Amigas gleichzeitig booten?" - "Na ... Massenabsturz!". Ubrlgens: Der Amlga-Entwlckler Jay Miner hat einen tierischen Groll auf Commodore, da die seine Konsole dermaßen verändert haben. Das ist nicht mehr sein Computer (O-Zitat)! Man sollte aber gerechterweise dazu sagen, daS Mr .Miner am Amiga recht gut(? soviel möcht' ich auch 'mal haben!) verdient hat.

So war das damals... Die Tatsache, daß zwei gleichstarke 16-Bitter fast zeitgleich auf den Markt gekommen waren, lenkte den alten Streit zwischen den C64- und 800XL-Benutzern in neue Bahnen, da viele 8-Bit-User nun auf die 16-Bitter umgestiegen waren, Jeder wollte, daß von 'seinem' Computer am meisten Über die Ladentische wanderten, jeder warb Uberall für 'seinen' Computer und 'seine' Firma, jeder machte den anderen Computer nach Kräften

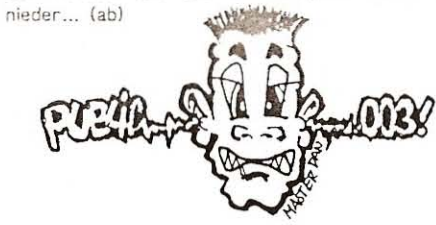

#### 22. Report

als Coder, Grafiker oder Swapper ist einfach ein LAMER oder gar'n LOOSER... Und wenn es wirklich iemand von diesen Freaks wagt, die Leute mal

anzuhauen, ob sie tauschen wollen. und ihnen mal 'n paar Disketten vorbeischickt verschwinden die Disketten meist auf Nimmerwiederseh'n. Klar - Es ist ja unter ihrer "Würde", sich mit solchen LAMEHEADS abzugeben, Anscheinend blicken die Leute da 'oben' nicht so ganz durch, oder die Höhenluft hat ihre Denkfähigkeit mitgenommen... Jedenfalls haben sie anscheinend vergessen, wie sie angefangen haben. Oder haben die Leute schon zu Beginn ihrer Karriere Assembler programmiert oder mit über 50 Contacts gleichzeitig

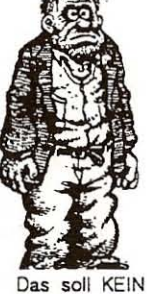

Portrait von solchen Leuten sein...

geswappt? Oder sind sie vielleicht in soine Gruppe hineingeboren worden?

Aber nein - Nachdenken gehört anscheinend nicht zu den Stärken dieser Typen... Und es bleibt nur zu hoffen, daß sich das Verhalten hier schnell ändert, denn solche Leute machen die ganze Szene kaputti  $(ab)$ 

## VIDEOFOX - ENSTEIGERBERICHT

Der Name SCANNTRONIC ist den C64-Besitzern seit Jahren ein Begriff, kommen doch Pagefox, Printfox. Hi Eddi auch aus diesem Hause. Diese Firma hat im Frühjahr 1990 wieder ein geniales Programm herausgebracht: VIDEOFOX!

Dies ist ein Programm, mit dem man Vor- und Nachspänne für Amateur-Videofilme sowie Einblenden (fast ohne Probleme - darauf komme ich später), kreieren kann. Es können auch HiRes-Grakien geladen werden und mit Schrift auf einer Tafel gebunden werden. Dies sieht dann recht professionell aus, kostet aber auch einige Arbeit, besonders wenn man die Pix selbst zeichnen muß. Das Programm läßt sich mühelos mit dem Joystick, einer Maus oder per Tastatur steuern. Zuerst aber zu den zwei MenUleisten des Programms.

Die können entweder durch das Anwählen des Eselohr-Icons oder durch das Drücken der Tastenkombination Shift+Return aktivlert werden. In der ersten Leiste kann vor- und rückwärts geblättert, die Rahmen- und Hintergrundfarbe geändert, geladen, gespeichert und gelöscht werden. Hier ist's auch möglich, weitere Tafeln (soweit ich mich erinnere bis zu 21) anzufügen. In der zweiten Menüleiste kann man, wenn man kann, sämtliche Tafelparameter ändern (z.B. die Schrift fett, breit, shadow,

outline, hoch darfstellen). Selbst Schriftzüge kann man auf Knopfdruck zentrieren, rechts- oder linksbündig anordnen. Außerdem kann der Abstand der Buchstaben erweitert oder verkürzt werden (iss' ia logisch!). Der Clou aber ist, daß alle Printfox-Zeichensätze (um die 600 Stück) verwendet werden können.

Am besten ist's, wenn man vor dem Starten des Programms "RUN 1" eingibt, dann wird nämlich ein Demo-File eingeladen und gestartet. An diesem Titel sollte man einige Zeit rumbasteln, dann kommt man mit diesem Programm am besten klar. Wenn man jedoch selbst Titel aufzieht, sollte man darauf achten, daß nicht mehr als gut 1/4 einer Tafel beschrieben wird. Hat man nun einen Titel oder 'ne Animation im Kasten, kann diese durch OK verlassen werden. Man gelangt nun in das Effektmenü, in dem man aus 18 verschiedene FX auswählen kann. Einige der FX kommen den im Fernsehen verwendeten sehr ähnlich. Man kann zum Beispiel die Tafeln smooth von unten nach oben scrollen lassen oder die Seiten einzeln einblenden. Sogar Spielereien mit Rastern und einem Radiergummieffekt sind möglich! Nun zur Technik: Für einen Spann können (ich hab' inzwischen nachgesehen) bis zu 22 Seiten beschrieben und bemalt werden. Dies sollte in der gewünschten Reihenfolge gemacht werden. Die Tafeln werden hintereinander, mit dem Effekten, die ihr ausgesucht habt, eingeblendet oder gescrollt Jetzt braucht man nur noch einen Videorecorder und der Spann kann aufgezeichnet werden.

Jetzt hätte ich beinahe ein 'klitzekleinen' Nachteil vergessen! Und zwar gibt's ganz wenig Probleme, wenn man versucht, einen Camcorder mit dem C64 zu verbinden. Es gibt nämlich nur ein ca.250 DM teures Interface einer Firma XZY in Utzibrützl (Zitat meines Audio/Videohändlers...), an das ich bis heute noch nicht gekommen bin. Falls jemand von Euch da draußen ein Interface basteln kann, das was taucht (taugt), informiert mich bitte! Ich hab's bis heute noch nicht geschafft...

Ansonsten ist das Programm wirklich zu empfehlen. Es wird von Scanntronik, Parkstraße38, W-8011 Zorneding für ca.100 DM vertrieben. Mit den Extrabeigaben Eddison, einem HiRes-Zeichenprogramm, mit dem die Grafix für den Videofox erstellt werden können und mit einer, wie gewohnt ausführlichen Anleitung ist dieses Programm in dieser Leistungsklasse sehr zu empfehlen. Wer'ne Verwendung dafür hat... Get it! (rs)

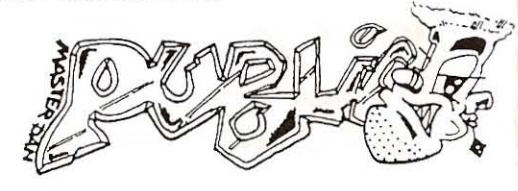

#### $11.$  File-Infos

er. So teuer wie'ne Public#03 ... GRAPHICS-COPY von Thomas Schmidt konvertiert Grafiken von allen möglichen Formate in alle möglich Formate. Genauer: Es können Grafiken in den Formaten BLAZING PADDLES. KOALA-PAINTER PAINT-MAGIC. STRIP-POKER (soso...), GIRLS-SHOW (nana... was soll man dazu sagen?), DIA-SHOW, HI-EDDI, DOODLE und dem hauseigenen FLASH! geladen und gespeichert werden! Das Ausgangsformat wird mit Cursor Up'n'Down ausgewählt, das Zielformat kann mit Cursor Rechts + Links bestimmt werden. Im Hauptmenü kann mit F1 das aktuelle Disk-Directory angezeigt werden, mit F3 ein Disk-Kommando eingegeben werden. Hat man sich zum Beispiel für die Kombination Koala-Painter - Blazing Paddles entschieden, kann man nach RETURN den File-Namen des Koala-Paint-Bildes eingeben, das dann geladen wird. Wenn alles klappt, erscheint ein Menü, in dem das Original und die Kopie gesichtet und dann die Kopie mit einem neuen Namen abgespeichert werden kann. Bei einigen wenigen Kombinationen kann's passieren, daß sie absolut nicht kompatibel sind. Eine Möglichkeit gibt's dann aber immer noch: Man kann versuchen, das Bild über Umwege (verschiedene Formate also) zu konvertieren. Wenn das nicht funktioniert, sollte man wohl sein Vorhaben aufgeben und die Diskette mit dem Bild in's Klo schmei-**Ren** 

Wer näheres zu den verschiedenen Formaten wissen will, sollte den Bericht von Oliver Götz über "Formate und Grafiken" in dieser Ausgabe lesen. Alles klar, oder?

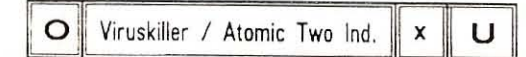

Spätestens seitdem die Bayrische Hackerpost einen C64-Virus veröffentlicht hat. ist die Feststellung aus der Welt geschafft, daß auf 8-Bit-Computern keine anständigen' Viren programmiert werden können. Seit dieser Zeit wurden etliche neue Viren programmiert, von denen jedoch nicht alle so harmlos wie der BHP-Virus oder der Virus der Magic-Disk (MD-Virus) waren... Es ist halt doch ärgerlich. wenn auf der wichtigsten User-Disk plötzlich der Track 18 fehlt, gelöscht oder auf einen anderen Track umkopiert worden ist. Damit's so weit erst garnicht kommt, haben die ATMIC TWO INDU-STRIES sich ein Herz genommen und einen Virenkiller für den C64 programmiert!

Um einen Virenkiller zu verstehen, sollte man zuerst mal wissen, wie so'n Virus funktioniert. Der Virus hängt sich beim C64 an ein Programm auf der Diskette. Es reicht oft aber, wenn nur das 6 Directory eingelesen wird, um einen Virus auf die

Disk zu bringen. Von da zum Sprung in ein Programm ist dann kein weiter Weg. Der Virenkiller checkt letzt in zwei Durchgängen alle Files auf einer Diskette auf irgendwelche Anhängsel durch. Hat er welche gefunden. können diese mit KILL VIRUS entfernt werden. Von Viren befallene Files können per SHOW VIRUS FILES angezeigt werden. Das Directory der Diskette kann mit CATALOG pesichtet werden. Hat man seine Arbeit beendet, kommt man mit SPECIAL wieder in den Normalmodus  $ab$ 

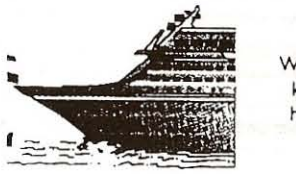

Was bitte hat das komische Schiff hier zu suchen?

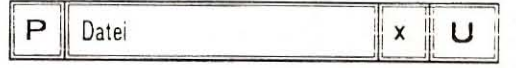

Das Anwenderprogramm des Monats ist diesmal ein BASIC-Dateiprogramm der feinen Sorte!

Also Leute - bitte - nicht gleich Vorurteile auspakken. nur weil's ein Basicprogramm ist. Dieses Datei-Programm hat seine Vorzüge in der Länge des Programms. Es belegt nur ca.10 Kbyte Speicher und eignet sich daher besonders zum Archivieren von Lp-Sammlungen, Personendaten (aber nicht das Datenschutzgesetz verletzen, gelle!) und Büchereien. Das Programm und die gespeicherten Daten können sehr schnell geladen und bearbeitet werden. Somit ist ein großes Manko von komplexeren Dateinrogrammen behoben, die oft sehr lange Ladezeiten haben. Oft hockt man dann ewig lange vor dem Computer, bis einem ein Minimum an Information zur Verfügung steht (z.B. bei einer Plattenverwaltung, wenn man ein besonderes Lied sucht). Für detailgenaue Beschreibung stehen sieben Definitionszeilen zur Verfügung. Aber was laber ich lang. schaut es euch einfach unten an! Es können ca.412 ganze Datensätze eingegeben und auch ausgedruckt werden. Die Daten erscheinen dann als 2\*2 Charset auf'm Papier (bei vielen Datensätzen: Papierverschwendung - ansonsten übersichtlich!). Nun aber zu den einzelnen Funktionen:

- Daten laden
- $\mathcal{D}$ Daten abspeichern (Werden als Sequentielle Datei unter "DATEI" gesaved!)
- Daten eingeben (Angaben eintippen)  $\overline{a}$
- $\boldsymbol{4}$ Daten definieren (Angaben definieren: Vornamen / Beruf / Hobbies und so weiter!)
- 5 Daten ändern (Datensätze können komplett geändert werden)
	- Daten drucken (Drucker ON-LINE schalten, Taste drücken und los geht's!)

#### 12. File-Infos

- 7 Daten suchen (Suchbegriff muß ein Teil eines Datensatzes sein)
- 8 Farben ändern (Schreib- und Hintergrundfarbe...)

 $r<sub>c</sub>$ 

- 9 Freier Speicher (zeigt noch verfUgbaren Speicher an und räumt auf!)
- 1 Programm verlassen (... und tschüss)

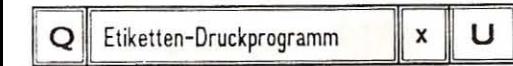

Es ist ein Jammer ... jetzt hat man sich 'nen Drukker angeschafft und will sich'n paar Etiketten fUr seine Diskettensammlung ausdrucken. und es will einfach nicht. Weder mit einer Textverarbeitung noch mit einem selbstgeschriebenen BASIC-Programm funktioniert's zufriedenstellend ... und es ist alles andere als komfortabel. Zum GIUck gibt's da dieses eine Programm von G.Zinner. das Endlos-Etiketten in der Größe 8 auf 3.5 cm bedruckt. Und genau das hab'n wir auf dieser Publici

Das Programm läßt sich recht einfach bedienen, Im Wesentlichen werden alle Funktionen mit den Funktionstasten angewählt. Mit F1 im Hauptmenü kann das Etikett, das in der oberen Screenhälften angezeigt wird, editiert werden. Um das Ding in Form zu bringen, kann die Normalschrift des Druckers in Breit- und Reversschrift umgeändert werden. Auch die Kombination von reversen und breiten Zeichen ist möglich. Hat man mal 'ne Zeile vergessen oder zuviel eingebaut, kann diese natUrlieh auch später eingefügt oder gelöscht werden! Hat man sein Etikett gemacht, kann mit F3 die ganze Sache an den Drucker weitergegeben werden. Das Programm steuert einen MPS 801 oder einen dazu kompatiblen Drucker an.

Um ein Etikett-Design nicht zu verlieren, wenn man das Programm beenden will, kann man die ganze Geschichte mit F5 speichern. Will man auf ein bereits editiertes Label zugreifen, kann dies per F7 geschehen. Da die Labels als sequentielle Dateins auf der Diskette abgelegt werden, dauert das so seine Zeit..

Mit F4 kann man noch die Diskette 'rumkommandieren: Formatieren, Validieren, Initialisieren, Scrachten und Rename. Alles komfortabel anwählbar - einfach o.k.!

Ich weiB jetzt eigentlich auch nich'mehr, was zu diesem Tool zu sagen Ist - "einfach austesten" heißt die Devise!

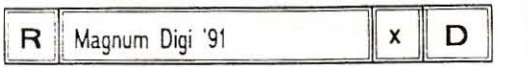

Ich als Freund guter C64/128 Musik/Digis - ich unterscheide hier, da der alte 64'er, der neue 64'er und auch einige Modelle des C128 Diesel (Turbo) "löblicherweise'· von Big Commodore verschiedene Kondensatoren verpasst bekamen und dadurch die Musikqualität seehr verschieden ist - freue mich, mal wieder so ein gutes Musikstück in die Hände zu bekommen! Weil dieses MAGNUM DIGI von K.Ruhrmann , das der KAY/MONSOON fUr uns verbessert hat (Thanx!), (angeblich ...) soooo gut ist, haben wir uns entschlossen, es auch Euch zugänglich zu machen (ooooh wie nett!! Danke Danke, nicht zuviel der Ehre...). Die Musik ist aus der Fernsehserie Magnum mit Tom Selleck - wirklich fetzig! Das Digi wiederholt sich so alle sechs Sekunden. die Schleife ist gut geschnitten, so daß der Anfang fast nicht zu erkennen ist.

Also, auf meinem C128D II (neues Motherboard, nur eine Platine, SID 6580) klingt das Stück klar, ohne störendes Rauschen und auch sehr laut. Gute Arbeit! Wer einen neuen C64 besitzt, wird vermutlich das Klangerlebnis nicht so gut mitkriegen. Genug hört's Euch an! rs

Und ich hör' wieder mal überhaupt nix... vielleicht sollte ich den lautstärkeregier einfach mal so rauffahren... Öhmm... ab

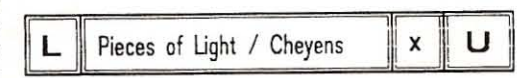

*Pieces* of *Ught* ist ein *von* den beiden Codern Ame nophis und Spirit programmiertes Demo der etwas anderen Art. Es wurde am 21.03.89 veröffentticht, ist also kein taufrisches Demo mehr, sondern gehört zu den Dingern, die ich öfters mal wieder rauskrame und mir ansehe. Die Coder gehören Ubrigens zur Crew *Cheyens.* Nun aber zum Demo: Während des ladens wird man schon *von* einem Basic-Vorspann auf das Vergnügen eingestimmt. Nach dem Starten wartet das Proggi mit einem nicht sehr umwerfenden Intro auf, dessen Musik mir aber gefällt. Der Rest ist das Ubliche an Sprites, Rastern und Chars. Danach geht's aber in die Vollen! In der Mitte des Screens befindet sich ein Spritewindow, in dem Chars ihr buntes Unwesen treiben. In diesem Fenster erscheinen auch von Zeit zu Zeit recht bekannte Koalabilder, die man aus einschlägigen Diashows kennt. Super sind die Comixgrafiken wie der dicke alte Mann oder das Girl. Außerdem lassen die Coder ihren Senf zu alles und jedem ab, z.B. eine Verarschung von Iron Lord, von dem auch einige Sache geklaut und im Demo *ver*wendet wurden.

Im zweiten Teil wird eine Geschichte erzählt. die

#### 21. Report

Eindruck räumlichen Sehens zu vermitteln. wird das, an das Sehgerät Ubermittelte Bild von zwei Rechner zeitlich versetzt erstellt. So entsteht der Eindruck, man befände sich tatsächlich in der Umgebung, die simuliert wird. Die computer-erzeugte Hand (der DataGlove) wird in das Bild eingebunden und folgt den Bewegungen der eigenen Hand. So können in der virtuellen Realität Aktionen (Wasserhahn aufdrehen usw.l simuliert werden. leider hat die ganze Sache einen Haken: die Bewegungen der kUnstlichen Hand sind recht zittrig und ungenau. Abhilfe schaffen wird eine neue Entwicklung von VPL: der Data-Suit, der legendäre Datenanzug, von dem nur ein Prototyp existiert. Mit dem OataSuit kann nun endlich der ganze Körper in die virtuelle Realität einbezogen werden. Wenn diese Technik verfeinert wird. wäre in naher Zukunft bereits echt schweißtreibendes Computer-Squash oder Badminton möglich! Es sind jedoch auch praktischere Verwendungen in Vorbereitung. So kann nun bereits die Oberfläche des Mars anhand von mit Sonden aufgenommener Daten mit Hilfe eines von Großrechnern erstellten Modells "bereist" werden. So können die Bewegungen von Gesteinsammelrobots schon auf der Erde einprogrammiert werden, da eine Simultans teuerung per Funk viel zu langwierig wäre. Ebenso kann die Bewegung von Aeparaturrobotern Im Weltall oder In schwierigen Einsätzen (Brand, Unglück) von einer entfernten Stelle gelenkt werden. Der Roboter ersetzt dann den Körper des Menschen und fUhrt dessen Bewegungen aus. Aber bis dahin ist's noch ein weiter Weg und der DataSuit nur ein kleiner Schritt in die Richtung.

Es wäre kein neuer Trend, hätte sich nicht sofort die Mode-Szene auf's Trittbrett gestellt. Das treibt gar seltsame BlUten: So sind in den USA zur Zeit ··Cyberspace- Klelder·· toooodschick. Diese Kreationen bestehen aber nicht wie gewöhnliche (puhh) Fetzen aus Stoff, sondern (man höre und staune) aus Computer-RAM-Chips. Ob die hierzu verwendeten RAM's bereits defekt waren, als sie zu 'nem Fummel verarbeitet wurden oder ob sie in Ordnung waren, konnte ich leider nicht in Erfahrung bringen... (Himmel Hilf!)

Ja Freunde! Wenn hier die ersten Freaks mit Silicon-Unterwäsche 'rumrennen, wisst ihr, was die Stunde geschlagen hat! (ab)

'I

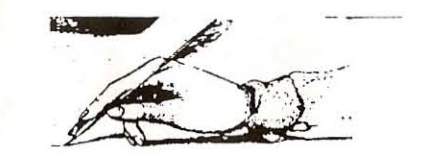

## Maschinensprache oder BASIC?

Es ist und bleibt die Gretchenfrage für den C64, ob man seine Sachen im (leider viel zu mickrigen) BASIC V2.0 oder lieber in Maschinensprache (viel komplizierter!) programmiert. Um auf die ganzen grafischen Effekte wie etwa Rasterbalken oder Scroller zurUckgreifen zu können, muß es schon Maschinensprache sein, da sowas leider im BASIC V2.0 überhaupt nicht zu realisieren ist. Eine Demo in BASIC.. wenn das Uberhaupt jemals was wird, dann sieht das design-mäßig ebenfalls recht mäßig aus... Wie gesagt: Strebt man auf dem C64 nach Höherem, dann hilft nur noch, Maschinensprache zu lernen. Leider dauert das 'ne Weile, Ich kann aus eigener Erfahrung sagen, daß ein absoluter Anfänger (wie ich), wenn er sich richtig 'reinhängt, also 1-2 Stunden täglich programmiert oder fremde Demos auseinanderplückt, nach ein bis zwei Monaten das schlimmste hinter sich hat. Da ich sowieso zu faul war, um Maschinensprache richtig zu lernen (dauernd hatte ich was anderes zu tun: Töff-Töff fahren, Feste (feste) feiern, Kneipen-Tours veranstalten und so), kann ich's bis heute nicht richtig. Nix von wegen Top-Democoder und so... Aber vielleicht wird's ja noch was. legt man jedoch nicht soviel Wert auf ein tolles Design und Geschwindigkeit, kann man sein GIUck auch in BASIC versuchen. Für einfache Anwenderprogramme reicht auch das aus. Bei anderen Computern, etwa bei den MS-DOS-Dingern, gibt es mittlerweile komfortable Programmiersprache, die besser als BASIC und einfacher zu bedienen als Maschinensprache sind. Unter diese Kategorie faHen zum Beispiel die Hochsprächen C und Pascal. Programme, die in diesen Sprachen erstellt wurden, mUs sen den Vergleich mit Maschinensprache-Programmen nicht scheuen. Wie man sieht, es muß nicht immer Maschinensprache sein! (ab)

# EIND DIE "GROSSEN"

Was wäre die C64-Szene ohne berUhmte Gruppen wie Ikari+Talent, Genesis oder X-Rated? Ohne die Leute, die die Freaks mit neuester Software versorgen, ohne die Leute, die sich einen gigantischen Fight um die besten Demos liefern, ohne die Leute, die Copyparties veranstalten?

Leider haben einige 'gute' Crews zur Zeit einen tierisch schlechten Ruf. So sind sie angeblich eingebildet und finden es unter ihrer Würde, mit 'einfachen' Freaks zu verkehren oder gar mit ihnen zu tauschen. Jeder, der weniger bringt als sie, egal ob 20. Test. Report

stellt oder vorhandene geändert werden!

Ein abgespeichertes Intro ist meist recht lang (140) Blocks) und sollte mit dem 1001 Card Cruncher oder was ähnlichem kleiner gemacht werden. STEP 9Y STEP V2 iss·ne runde Sache fUr Leute, die sich nicht immer die MUhe machen wollen, in wochenlanger Fummelei ein Intro zu coden {oder es einfach nicht 'draufhaben!l. (ab)

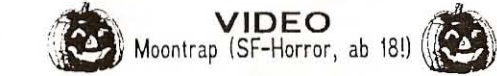

Bei einer Routinemission en tdecken die Astronauten Grant und Tanner das Wrack eines Raumschiffs auf der Mondumlaufbahn. Bei einer Untersuchung entdecken sie dann einen eiförmigen Behälter und eine mumifizierte menschliche Leiche, die allerdings über 14 000 Jahre auf'm Buckel hat. Auf der Erde im heimischen NASA-Labor öffnet sich die mitgebrachte Kapsel und baut sich aus den Leichenteilen und dem technischen Equipment in einen Killerroboter um, der jedoch gerade noch so zerstört werden kann. Daraufhin werden die beiden Astronauten nochmal zum Mond geschickt, um Nachforschungen anzustellen. Dabei stoBen sie auf die halbzerfallenen Gebäude einer uralten Zivilisation und auf eine junge Frau, die allerdings schon 14000 Jahre alt ist. Als sie gerade in ihr Shuttle zurückkehren wollen, greifen mechanische Kreaturen an...

Er fährt Roller... freiwillig!

**MUSIK** Phil Collins: Serious Hits Live... 6

Das hier ist der erste Gasttest vom *Guten Geist der Galaxis,* der in Zukunft auch 'n biBchen mitar-  $"darr"...$ 

Ich (Rober Escher), Rollerfahrer und gnadenloser PU8UC- und Musikfan wurde gewissermaßen gezwungen, hier in der PUBLIC eine MC, LP, CD meiner Wahl einem furchtbar strengen Test zu unterziehen.

Testen konnte ich die CD nur bei mir zuhause, da in der PU8UC-Redax nur Heavy und neuerdings auch Klassik (Beethoven, Mozart u.a.) läuft. So entschloß ich mich ganz allein 74 Minuten lang die neueste Scheibe von Phil Collins anzuhören und erstaunlicherweise stellte ich fest, daß dies die erste Live-LP ist, die mir auf Anhieb gefiel. Phil spielt die bekanntesten Songs, jedoch mit einer Qualität, die meist keine Live-Platte hat. Wer jetzt also ein ausgesprochener Phil Collins-Fan ist, sollte in den Plattenladen gehen und sich die neue SERIO-US HITS LIVE besorgen. Es wird keine Fehlinvesti- $\begin{pmatrix} 3*G \end{pmatrix}$ 

# **RePoRt**

CYBERPUNK Der Kult!

Wie schon so oft, sind wir in der letzten Zeit dabei, einen neuen Trend aus den Vereinigten Staaten zu importieren. NEIN - Keine Panik, nicht wieder sowas wie "ACID" oder "SPEED", es ist eine Art Computer-Kult.

Das ganze Treiben beschäftigt sich mit dem Buch Cyberspace von Robin Williams. Dort beschreibt der Autor eine futuristische Welt, in der Hacker, die sich jetzt Cyberpunks nennen, die große Kohle absahnen, indem sie ihr KÖnnen dem Meistbietenden verkaufen. Die Cyberpunks loggen sich per UnterbewuBtsein in die weltumspannende 3D-Matrix ein, in der alle verfUgbaren Daten des WorldNets gespeichert sind und klauen dort bestimmte Daten. Oie Story handelt von einem solchen Datencowboy.

Robin William hätte sich wohl niemals träumen lassen, daß sein schon vor etlichen Jahren geschriebenes Buch einen solchen Rummel verursachen sollte. Oft sind es aber gerade die wirklich tollen Bücher, die erst spät "zünden". Das kann man auch bei Aldous Huxleys Buch "Brave New World" (dt. Schone neue Welt) sehen, das schon 1930 (!) geschrieben worden ist und sich jetzt wie auch "Cyberspace" vom Geheimtip zur Massenlektüre gemausert hat.

Die Frage, die einem jetzt auf der Zunge liegt, möchte ich gleich beantworten: Wie war es möglich, daB "Cyberspace" so detaill iert die mögliche Zukunft der Computer beschreibt, von deren Entwicklung immer gelesen wird?? Nun - Robin illiams hat wohl eine blUhende Fantasie, da er sich beim Schreiben von "Cyberspace" nie zuvor in seinem Leben mit Computern beschäftigt hatte, Dennoch erkannte er deren gewaltige Möglichkeiten und beschrieb sie. Jetzt, an die 10 Jahre nach dem Erscheinen seines Buches haben sich sogar schon Cyberpunk-Clubs gegründet, deren Mitglieder zwar fast keine Computer-kenntnisse haben, die möglichen Anwendungen aber ganz "toll" finden.

Neben dieser recht auffälligen Bewegung haben sich auch einige Firmen mit den Ideen des Buches "Cyberspace'· eher still und leise beschäftigt. Die amerikanische Firma VPL entwickelte so vor kurzer Zeit den DataGlove, den Datenhandschuh. Das Equipment gibt es bereits käuflich zu erwerben man blättert jedoch Uber 10000 Dollar für einen DataGlove und das Sehgerät, das wie ein Helm gertragen wird, hin. Alles schön und recht, aber wie funktioniert der DataGlove? Der DataGlove sieht wie ein normaler Handschuh aus, ist aber Uber und Uber mit Kontakten gespickt. Um dem User den

#### 13. File-Infos. Das Megademo der Monate Mai/Juni...

die Freunde guter Musik sicher schon lange kennen: Nämlich die Story der Metal Kings, die auf der LP Kings of Metal von MANOWAR ist. Eine tolle Geschichte und eine tolle Platte! Die Musik des ersten Parts ist aus 'nem Teil des Last Ninja 2 (Matt Gray) rausgerippt.

Der letzte Part überrascht durch eine Grafikspiele-, ei, bei der ein vierfaeher Sinus mit dem Joystick <sup>11</sup> verändert und die Musik auf den Anfang gesetzt werden kann. Die Musi geht aber tierisch schnell auf den Keks.

Falles in allem ein golles Demo, das durch die Stories der Autoren und deren Kommentare besticht und immer wieder die ganze Sache aufmischt. rs

## Ein k leiner Test ."

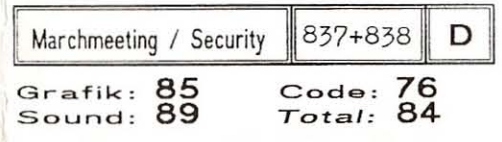

EINFACH GENIAL! So kommentierte Stefan (unser Herausgeber und Mega-Swapper) das Megademo des Monats Mal/Juni. Ich muß sagen, da hat er nicht zuviel gelobt. MARCHMEETING von SECURITY ist eines der schärfsten, gellsten, farbigsten, besten, lautesten Megademos, das ich seit langem in die Floppy bekam. Endlich geht's auf dem Screen mal wieder rund. In Zukunft wird auch MARCH-MEETING zu meinen favorite Demoz gehören, denn mit dem HIC Megademo aus dem Jahre '88 (glaub ich), das lange Zeit das Maß aller Dinge war, und CREST's Red Hot Chili Pepper kann es dieses Demo , aufnehmen. Nun aber zu einigen beonders guten Pars (obwohl mir hier die Wahl weh tut!):

Los geht's mit einer kleinen Einführung und einem tollen Logo. Schon die ganze Organisation zeigt, daB 1sich die Coder etwas bei Ihrer slebenmonatigen Arbeit gedacht haben. Die Credits kommen ganz am Anfang für alle 16 Parts und man wird von ihnen die ganze Demo verschont. Der Adresspart Ist aufwendig gemacht und man bekommt die ganzen Adressen der Leute, die am Demo mitgemacht haben, damit man ich an jeden mit Fragen und anderem Geschw afel wenden kann (nicht immer so eine Geheimniskrämerei!). Die Musik kennen Pop-Freax sicher, ich glaube sie Ist von Kylle Malbock oder so (kenne mich in Pop nicht so aus), hört sich aber gut an.

Jetzt geht es in die Vollen! Schon die Greetlngs sind ein Hammer. Es gibt drei Kategorien, nämlich

Top Greets. bei denen ein Kangaroo smilt und einen Finger hebt, die Normal Greets, bei denen das muntere Tierchen nur smllt und die Antigreets . bei denen der HUpfer ablacht (kotz - wUrg - lebensmittelorgasmus uns so.. das was Euch auch immer pass iert, wenn ihr zuviel Alk geschluckt habt, gelle!l. Danach wären auch die Regards endgUltig gestorben.

Nicht ohne Grund nannte ich die Demo vorher "geil". Im nächsten Part bekommt man ein Frauengesicht zu sehen (called Elvira?) und einige Sprites. Liest man sich den Scrolltext einmal genauer durch (was ich immer bei guten Demos mache und auch jedem empfehle) , stöBt man auf eine kleine Sauerei, die irgendein Mädel betrifft. Ansonsten Matthias Reimt sich (nicht) - Verdammt ich lieb dich und ein guter Serail.

Den nächsten Screen sollte man sich am besten wie auf einer Eierfarm vorstellen: Drei KUken bibbern um die Wette, das Ergebnis kann sich hören lassen.

Nochmal was für Geilmaier: Hier solltet Ihr euch ebenfalls auf den Scroll konzentrieren. Es wird eine kleine Bettgeschichte erzählt. Hinterher wird man zwar darauf aufmerksam gemacht, daß dies für Personen unter 18 nicht zugänglich sein sollte, aber, gelobt sei. was hart macht.

The Show goes on and on...! Es gibt auf der ganzen Disk keinen einzigen Part, bei dem die Coder einen Durchhänger hatten, oder die Scrolls, die Raster oder sonstige programmtechnische Abläufe nicht super ineinander passen. In den letzten Parts von TRL DESIGNS wird sogar die Musik sanft ausgeblendet, macht einen sehr professionellen Eindruck. Ansonsten ist fast jeder Teil mit DYCP-Scrolls, 2<sup>\*</sup>2 Chars, Multiplexer-Sprites und tollen Sounds (oft Soundtracks wie "Come back and stay") ausgestattet. Diese Demo bekommt von meiner Seite nur die allerbeste Kritik. Nur weiter so, Jungs - nur so kommt man nach vorne in die Charts. Bekommen könnt"s ihr wie immer bei und von UNSI

Eins wUrde mich aber noch interessieren: FrUher (in grauer Vorzeit) kannten wir ein paar Leute von SECURITY (Ex-PD Freaks) wie Paradox Inc. oder den Runner. In den Credits kommen aber nur lauter neue, uns unbekannte Coder vor {Amarok - Demons of Sound - GAS ...). Runner wird zwar noch als Contax angegeben, hat sich aber am Demo anscheinend nicht beteiligt. Außerdem war die alte Crew zum Großteil aus Mannheim, was jetzt nicht mehr der Fall zu sein scheint. Wer also etwas genaues weiB, soll sich bitte bei uns melden. Vielleicht antworten auch Leute aus der neuen SECU-RITY! (rs)

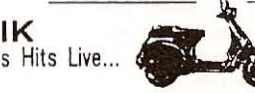

## **BASIC**

Die Geschwindigkeit der Commodore-Floppy 1541 I+II ist schon äußerst lästig... Wofür gibt es Schnellader und ähnliches? Doch auch in einem eigenen Programm kann man mit einem einfachen Befehl die Diskstation dazu veranlassen. Daten etwa viermal schneller als gewöhnlich einzuladen! Durch den folgenden Befehl wird ein Interrupt, der die Drehung des Floppymotors steuert, beinflußt und die Zeit, die er benötigt, verringert. Keine Sorge: Die Funktione der Floppy wird nicht gefährdet...

OPEN 1.8.15, "M-W" + CHR\$(7) + CHR\$(28) +  $CHRS(1) + CHRS(15)$ 

Da war doch noch was..? Genau: Für ganz Eilige. die öfter mal ihre Disketten durchsuchen, um was bestimmtes zu finden, empfehle ich dieses: LO-AD"\$\$".8. Problert es mal aus. Das durfte so ziemlich der schnellste Directorybefehl für den C64 sein.

## **ASSEMBLER**

#### Lektion 3 - Nachladen in Maschinensprache

Nachdem wir die letzten beiden Male näher auf die Interruptprogrammlerung eingegangen sind (EBCM, Rasterbalken), sehen wir heute einem Problem in die Augen, das sogar alte Hasen oft zur Verzweiflung bringt: Das Nachladen von Programmen oder Programmteilen von einem Maschinensprach-Programm aus. Da ist nichts mit LOAD"...".8.1 oder so ähnlich. Glücklicherweise wartet das Betriebssystem dem C64 für diesen Fall mit einigen Routinen auf. denen nur noch Werte übergeben werden müssen. und die die ganze Arbeit machen. Nachladeroutinen in Maschinensprache habe ich schon einige (auch in Computermagazinen abgedruckt) gesehen, diese sahen jedoch immer nur so aus, daß stur ein Filename übergeben und dann auch schon losgeladen wird. Ist das nachzuladende File nicht auf der Diskette. bricht das Programm das Laden ab und startet das im Speicher (ab \$0801) gelegene Programm. Bei einem Maschinenspracheprogramm jedoch befindet sich meistens KEIN Programm an dieser Stelle: Also Abbruch des Programms (oder Absturz).

Die umständlichste aber einfachste Lösung (Paradoxon des ab) hierfür wäre, daß man vor dem Laden einfach ab \$0801 eine bestimmte Befehlsfolge (zum Bleistift eine Basiczeile namens "10 SYS 49152") in's RAM schreibt. Bei einem Fehlversuch wird dieser Befel aufgerufen und unser Programm ab \$c000 - wieder aufgerufen. Lädt das Programm korrekt nach, wird dieser Befehl einfach überschrieben. Aber eigentlich ist das Blödsinn.

Es geht nämlich noch einfacher: Mit nur 3 Assemblerbefehlen kann man überprüfen, ob richtig geladen wird, oder ob ein FILE NOT FOUND-Error (oder sonstiges!) auftritt. Ist dies der Fall, dann springt das Programm zu einer angegeben Stelle. In unserem Beispiel zu \$fce2, es macht also einen Reset.

Das Listing kann mit einem normalen Monitor (SMON) eingegeben werden. Die Kommentare sollten ledoch weggelassen werden! Die Assemblierung startet man hier mit a c000. Starten kann man das ganze Programm mit g (Go) c000!

> $Ida#01$ Programm wird nach \$0801  $ldx#08$ geladen... Sekundäradresse ist 01 Idy#01 isr ffba  $Ida#10$ Filenamenlänge ist 10 Zeichen dx#80 Filename liegt ab \$c780 im idy#c7 Speicher isr ffbd  $Ida#OO$

ldv#ff

ldx#ff

jsr ffd5

 $c000$ 

 $c002$ 

 $C<sub>004</sub>$ 

 $c006$ 

c009

 $c00<sub>b</sub>$ 

 $c00d$ 

 $c$ 00 $f$ 

 $c<sub>012</sub>$ 

 $C<sub>014</sub>$ 

 $c016$ 

 $c018$ 

 $c<sub>01h</sub>$ 

 $c01d$ 

 $c01f$ 

 $C<sub>021</sub>$ 

 $c023$ 

 $c025$ 

 $c028$ 

 $c02b$ 

 $c02e$ 

- Ida 90 Tritt ein Fehler beim Laden  $and <sub>402</sub>$ auf? Diskette nicht eingelegt und ähnliche Scherze?  $cmp#O2$ beg c<sub>02e</sub> Ja? Dann Sprung nach \$c02e Ida#8e Nein? jsr ffd2 Interpreter-Schleife aufrufen, isr a659 führt zum RUN-Befehl imp a7ae
- Reset (bei Ladefehler) imp fce2

Ubrigens: Der Filename muß als ASCII-Code, nicht als normaler Bildschirmcode angegeben werden! Zu beachten wäre noch, daß das Listing im Moment nur Programme mit mindestens einer Startzeile (10 SYS XXX) oder Basicprogramme nachladen kann. Will man zum Beispiel eine bestimmte Musik nach \$2000 laden, die auch mit SYS \$2000 gestartet werden kann, muß man erstmal die Lowund Highbytes der Zieladresse verändern. Klar. Die beiden letzten Befehle (RUN-Befehl für den Interpreter - nur so können verschiedenste Programme ab \$0801 gestartet werden - JMP \$0801 funktioniert nicht!) können ganz weggelassen und durch JMP \$2000 ersetzt werden! ab

Den Preview auf die Nummer 4 haben wir auf der Programmdiskette · im 'NOTE!'-File verstaut...

#### $19.$  Test

Missionen: 7 Feindflüge (Japan, Grönland usw.) und eine Trainingsmission in Florida. Je nach der Strekkenlänge des Fluges empfiehlt sich, einen Zusatztank an Bord zu nehmen. Die Ausstattung des Flugzeugs ist recht gut gemacht worden. Neben verschiedenen Waffensystemen (Sidewinder, Mavericks und Co.) kann bis zu einem bestimmten Gesamtgewicht auch der erwähnte Zusatztank aufgenommen werden. Hat man sich für die richtige Austattung des Flugzeugs entschieden, steigt man auch schon vom Flughafen in die Lüfte. Zum Glück muß man beim Start- und Landemanöver nicht mit dem Jet irgendwie in der Gegen rumfummeln, Gas wegnehmen und so weiter, das erledigt alles die Automatik...

I CELANT

Na, da ist man also jetzt - in der Luft und was weiter? Ein paar Sekunden bleiben zum Luftholen. dann blinkt das Info-Monitor-Fenster. Wir kriegen Besuch - zwar uneingeladen, aber deswegen nicht weniger willkommen - ein Rudel Helikopter hält genau auf die Jet 'drauf. Da war doch was... Genau, unsere Bewaffnung... 'n paarmal auf Space und schon sind wir bei den Sidewinder-Luft-Luft-Raketen angelangt. Kaum erscheint der erste Schrauber vor der Kanzel , hat sich die Rakete auch schon eingestellt. Drööööhn ... Rummmms ... Einer weniger. Hätte vielleicht statt zu jubeln ein wenig auf den Monitor linsen sollen: Ein Zusammenstoß bei 600 km/h soll nicht besonders gesund sein..... Natürlich, das zweite Leben. Und weiter geht's. Die Hubschrauber sind schon vorbei, ein Leuchtturm zieht links von mir vorbei ... Meer voraus! Ein winziges U-Boot wagt es doch tatsächlich, aufzutauchen (Weg da, jetzt komm ich!). Mit einer Maverick stellt auch das Teil kein Problem mehr dar. Ich will den Test jetzt nicht zuuu sehr in die läge ziehen: Am Schluß hatte ich halt 'ne Trefferrate von 6%. Soweit zu meiner kriegerischen Veranlagung - die

Karriere als F16-Pilot können wir auch 'mal abhaken (dafür bleibt ja immer noch mein F40 ...). Aber was soll's? Ist doch nur ein Spiel oder?

First Strike zeichnet sich durch sein hervorragendes Scrolling und die wirkliche gute Animation aus. Im Gegensatz zu ähnlichen Gamez ist First Strike wegen der Vielzahl der gegnerischen Sprites (Hubi' s. 2 verschiedene Jäger. Heatseeker- und Radargesteuerte Raketen, Panzer, U-Boote, Zerstörer, Radaranlagen, Flughäfen und ... puuuh ... Spionageschiffel) auch nach dem 38sten Mal echt gut spielbar, wenn man seine Bedenken gegen solche Kriegsspiele mal auf die Seite schiebt... (ab)

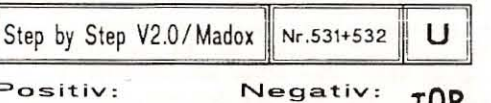

\* gute Benutzerführung \* lange Ladezeiten \* sehr komfortabel durch \* nicht sehr variabel Menüs einsetzbar

damit so 2-3 Jährchen...

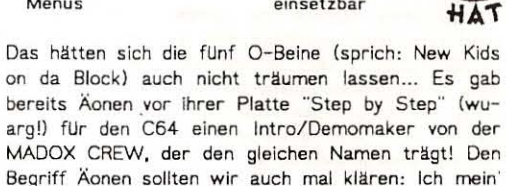

Machen wir gleich einen Sprung in's kalte (brr...) Wasser: Das HauptmenU ist übersichtlich gestaltet. Alle Unterverzeichnisse lassen sich einfach anwählen und einheitlich mit F7 verlassen werden. So kann ein über 2 Bildschirmseiten langer Scrolltext editiert und auch, vom eigentlichen Intro getrennt abgespeichert werden! Ist zum Beispiel recht nützlich, wenn man erstma' schauen will, wie man ein Demo auf die Reihe bekommt. Wie sieht ein fertiges Intro eigentlich dann aus? Also, ein Koalabild wird zunächst langsam von oben nach unten eingeblendet, dann beginnt die Musi und der Scroller. Der Scroller kann im Editor an jede Stelle des Bildschirms bewegt werden. Gescrollt werden aber keine Buchstaben, sondern Sprites, Also 'n Spritescroller, Als besonderen FX kann noch die Farbe der Laufschrift verändert werden, oder (je nach Laune) diese auch zum Flashen (deutsch Blitzen, Blinken) gebracht werden

Auf der STEP BY STEP V2-Diskette (zwei Seiten) haben löblicherweise auch über ein Dutzend Koala-Bilder und etliche Scroll-Sprite-Zeichensätze Platz gefunden. Sollten die Sprites aus unerfindlichen Gründen nicht ausreichen, dann können mit dem eingebauten Sprite-Editor eigene Zeichensätze er-

#### 18. Test

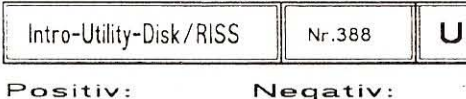

· für jeden was dabei \* keine neueren Routinen

Die Intro-Utility-Disk von den RISING INTERNATIO-NALSOFT SYSTEMS (R.I.S.S.) der C64-Demo- und Crakker-Crew RISING INTELLIGENCE AFTER SUICI-DE (R.I.A.S.) ist für Maschinensprach-Programmierer (vor allem für die Anfänger!) eine wahre Fundgrube... Auf der Disk finden sich Rastern bis hin zu Scrollern so ziemlich alles, was man in eigene Maschinensprach-Programme einbauen kann (und will). Die Disk iss' schon ein bißchen älter - hochaktuelle Routs (DYCP und so) sucht man also vergebens... Es wäre wohl 'n bißchen zuviel des Guten, wenn ich jedes File der Disk beschreibe. Deshalb mach' ich einfach eine kurze Übersicht. Die meisten der auf der Disk enthaltenen RASTER wurden von den BITSTARS und R.I.S.S. gerippt. Unter den beinahe ein Dutzend verschiedenen Rasterbalken hat sich auch eine Rastersplitroutine versteckt. Fei-

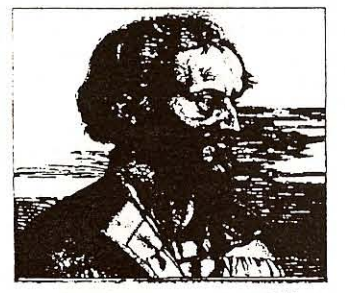

ne Sache, sowas! Die Interrupt-MUSIK ist von den SOLDIERS OF CREASING SUN (SCS) aus verschiedenen Music-Collections geklaut worden. Beim Spielen der Musik pulsieren die Raster je nach der Lautstärke und Power. Für den Ripp der SCROLLER müssen die GERMAN SOFTWARE PIRATES, FCG, die BITSTARS und R.I.S.S. verantwortlich gemacht werden. Verschiedene SINUS-Formen, in die nur noch Sprites eingepflanzt werden müssen, haben R.I.S.S. zur Abwechslung auch mal selbst gecoded (dielenigen, die denken, R.J.S.S. könnten nicht programmieren und selen ganz einfach lame, können sich also beruhlgen!). Auf der Disk sind auch drei komplette SCREENS enthalten, die aus Demos oder Intros von FRANTIC, BEYOND-FORCE und von REA-LITY gerippt worden sind. Die Dinger eignen sich wirklich gut zum Durchschauen. So kann man von den 'Könnern' noch was lernen... Auf der Diskette haben auch 'n paar tierisch coole Utilities Platz gefunden, ein Monitor uns ein (an den ECA-Packer V4.5 angelehnter) Packer und Linker und last but

not least der SSC-Character Mover. Dieses Anwenderprogramm erstellt aus einem beliebigen Zeichensatz (\$2000) einen neuen, der um die eigene Achse horizontal rotiert! Zwar schwer zu lesen, aber coool... Die R.I.S.S.-Ripp-Disk ist 'ne runde Sache, ein paar coole Routinen kann man eigentlich immer brauchen. Im Gegensatz zu ähnlichen Releases haben sich R.I.A.S. es nicht nehmen lassen, auch den Leuten Credits zu geben, die die Routs programmiert haben. Hat man Verwendendung für die eine oder andere Routine, sollte man den Codern aber auf jeden Fall Credits geben! (ab)

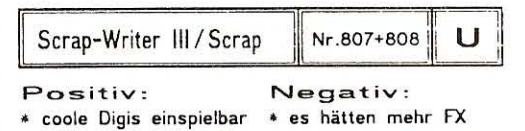

\* übersichtliches Menü im eigentlichen Brief \* Sprungadresse im Brief sein dürfen...

Der Scrap-Writer III von Scrap, der früher in Genesis Project war und jetzt bei der Democrew Contex Ist, ist eigentlich der erste und einzige Writer seiner Art. In dem Writer können nämlich nicht nur verschiedene Zeichensätze, Cursoren und Musikstlicke verwendet werden ... NEIN! Es können auch Digis, genauer digitalisierte Sprachfetzen im Text wiedergegeben werden! Auf der doppelseitigen Diskette befinden sich neben 20 Zeichensätzen. Cursorbewegungen auch über 3 Dutzend Musix und etwa ein Dutzend Digis. Die Digis sind meist recht kurz, nicht öfter als ein Wort lang: "Ohhh Yeah!", "Rock", "Buuuuush..." und so in der Art. Im Brief werden die Digis mit F1 eingesetzt und im Brief, der für die Dauer des Digis eingefroren wird. wiedergegeben. Der Scrap-Writer iss'ne tolle Sache... die fertigen Briefe hören sich einfach nur cool an! Da auch die Sprungadresse angegeben werden kann, die nach dem Abspielen angesprüngen wird, kann ein Scrap-Writer Brief auch als kurzes Intro (zum Bleistift für die Credits) verwendet werden. (ab)

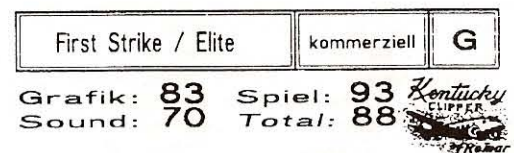

Das kommerzielle Spiel "First Strike" von Elite läßt sich wohl am treffendsten als Flugzeug-Action-Shoot'em-Up mit einem tierisch schnellen 3D-Scrolling beschreiben.

Der Spieler hat die Wahl zwischen 8 verschiedenen

#### 15. Der SzeneReport Mai/Juni '91: News

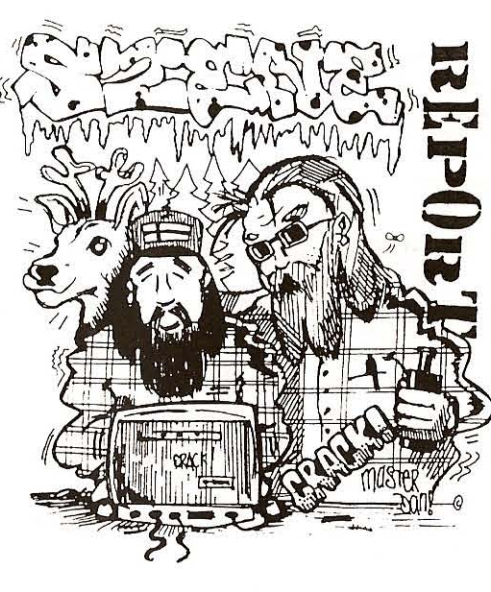

# **NFWS**

· ers'ma'n Aufruf: Wir suchen Aufsteiger oder auch schon etablierte Crews, die sich ein bißchen promoten wollen und die bereit sind, uns ein Interview oder ein Portrait zukommen zu lassen! Contact us! . Ihr wollt 'ne Copy-Paadie machen? Und ihr wollt uns nicht einladen?? Hey... jetzt geht's aber los... Schickt uns Einladungen und Dates. Bei genügend Angebot/Nachfrage machen wir 'ne eigene Rubrik auf! . Du hast tausende News daheim 'rumliegen und bekommst sie nicht los? Dann beweg' deinen Kadaver gefälligst an's of the und ruf mal bei mir an: 08333 ... 2602 (ab 18.00 Uhr: Tony)  $\left( \frac{a}{2} \right)$ 

\* UND JETZT GEHT'S WEITER IN ENGLISH... Wir machen das ab nu' so, well wir die News auch in Englisch 'reinbekommen und die deutsche Übersetzung davon erstmal recht lange dauert und meistens noch furchtbar klingt ("Haben 'ne Zusammenarbeit aufbebaut..." für "Built up a cooperation" sagt ja wohl alles!)

. Alphaflight is dead. Marc quit business, SYS is searching for a new crew to join, Max joined Crazy. \* Transcom and X-Ray built up a cooperation.

. Although Crazy quit their magazine Mamba (Game-ON!) and left it to Ikari + Talent, they aren't dead vet! Pyle and Deff joined Illusion, Gotcha and Peter joined Talent, Weasel and DJ/Lotus joined Crest. The remaining Members did not decide what

to do yet, but Crazy will certainly not die...

. Excell left *Ikari + Talent*, bicoz of some disagreement with BOD.

+ 3DK and Jack Daniels of Paramount joined Genesis.

\* Technique (Ex-Fantasy) joined NEI, Grim Reaper/Exodus rejoined his old crew NEC + NEI, Exodus is perseumed dead.

\* Gene (Ex-Illusion), Ninja (Ex-Genesis) and Pet (Ex-NATO) joined the DOMINATORS.

. Sex'n'Crime won't be produced any longer, as the editor (OMG/Amok) doesn't have any time for that stuff \* Spitfire of Action plans to release the mag scene-paper again.

\* Headlines, the mag from Illusion, Random, Crumbsucker and many more people won't be produced any longer.

\* Paramount got three new members in the USA: Skandle, Speed Demon and Cyberknight, who is also the sysop of the Paramount HQ Wares Domine.

\* The BBS "For Play" is now the Crusade HQ.

\* DYS (Ex-Occult) rejoined the scene after paying the fine for phreaking.

\* Dynamix kicked out 10 (!) members, only 6 Germans are left...

\* Extasy and Paramount are trading with Random.

+ Heatseeker was kicked out, Laywer left Crest, both joined X-Ray. Other new X-Ray-Members are Bonk and Major X.

\* Tango and Cash left Paramount to join their former crew Cross.

\* Vision is definitely dead. The legal part joined Light. \* Problem Child of Actual Trading Generation is also in *Illusion* now.

\* Skater and Mirage left Culture and joined Censor.

+ Paralax of Paramount will release wares under

his original name Sting.

\* Genesis is now trading with Random, too.

\* The following guys joined X-Ray: Jack (Ex-Tristar), Ranger (Ex-I+T), Infinty (Ex-Manowar).

\* Cowabunga is now a X-rated magazine!

\* Markus, the editor of the disk-mag Deadline, joi-

ned Dualis! The Deadline is now called "disc-mag"

\* Brego left Ruthless and joined Paramount as a swapper

+ Twist wasn't kicked out of Paramount, but left them in order to join Hitmen.

\* The Paramount-Board "Wild Side" isn't elite anymore.

\* Die Action News von den Leuten um Jan D. Mallander, die bisher mehr schlecht als recht von Digital Marketing vertrieben wurde, wird wegen internen Querelen mit DM von nun an, ab Ausgabe 10 also von Spherical Designs 'rausgegeben.

\* The Master Cracker/Ex-INC joined Mirage

- \* Glasnost left Transcom and joined Legend
- \* Garfield/Illusion quit the Scene

\* Maniac, Sky, Thage, Rick and Chris left Paramo-

unt and built up a new group called Pandora.

- crews

s

Importercrews

 $1.$  Culture

2. Ikari + Talent

3. Illusion

4. Crazy

5. Censor

4. Fox 5 Orc

3. Joe Cool

4. Pyle

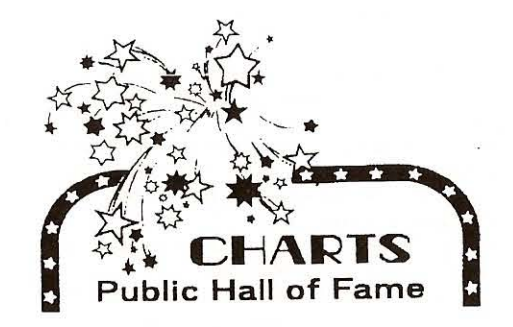

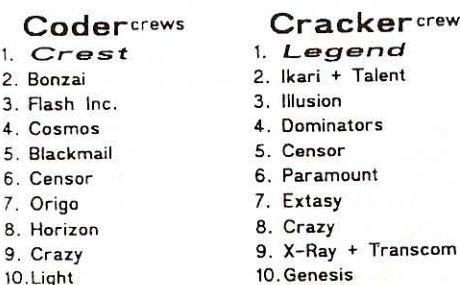

## **Musix** crews

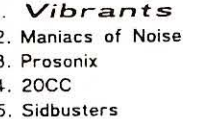

## Single-Coders

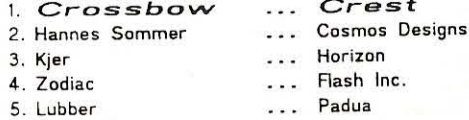

## Single-Crackers

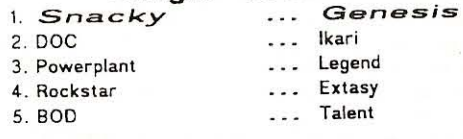

## Single-Musicians

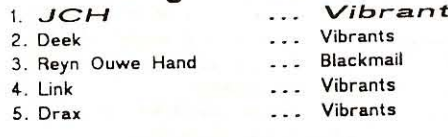

## Single-Graphicians

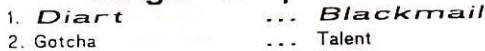

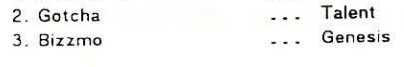

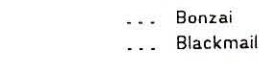

## Single-Importers

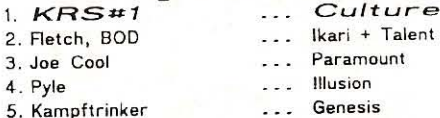

## **Diskmagazines**

- 1. Hotshot / Flash 2. Mamba / Ikari + Talent
- 3. Corruption / G\*P/Amok 4. Fatal News / Cosmos Design
- 5. Fair Charts / Light

## **PD-Utilities**

1. Scrap-Writer III 2. Messy-Maker/T'Pau 3. Introdesigner 3/711 4. Logowriter/Oxygene  $5.1 - Base IV$ 

## Demos ... Megademos

- 1. Bone Harder / Impulse
- 2. Torture / Padua

**PD-Games** 

2. Doomsday Machine

4. English Civil Wars

 $1. Zogon$ 

3. Soccermaster

5. Hawk Mission

- 3. That's Design / Crazy
- 4. Two Years Crest / Crest
- 5. S.D.D. / Gloom + Spherical Designs

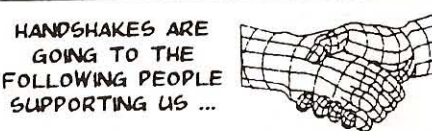

- Markus of Dualis, who is also the editor of the disk-magazine Deadlinel Thanx for the cool news and votes!
- Faroul of Spherical Designs: Thanx for the news and the software.
- The Hood of Gioom and ANO of Padua: Thanx for va' offer to code a new menu for us...
- Dave X-Shape of Ride: Thanx for da new logo used in the new menu.
- Kay of Monsoon: A big THANK YOU for the great software-support (Magnum-Digi'91, Promotion-Demo 1+2 and many more...), the normal + multicolor charsets and the veeery cool PU-BLIC-logoz. Hey... you can see one of them in our (little) intro!
- Marcus Geller: Thanx for coding the menu!
- Robert Escher (Der Gute Geist der Galaxis) for moral support ("... selber Ratte ...")

## 17. Test

Hallo! Eigentlich gibt's zu dieser Test-Rubrik kaum was zu sagen: Wir haben diesmal

versucht, möglichst

viele (und nicht ganz

Tests zu bringen.

 $500$ 

ausführliche)

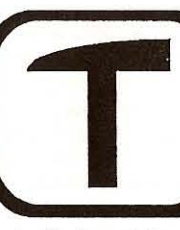

Das System ist ja bekannt: Im Kasten steht erstma der Name des Programms, dann die Stonysoft-Diskette oder bei einem kommerziellem Programm die Anmerkung kommerziell und danach die Art des Programms. Die Höchstnote bei der Bewertung ist 100 (yo!), die niedrigste logischerweise 0 (böse ... böse)! Näheres steht sowieso in den File-Infos!

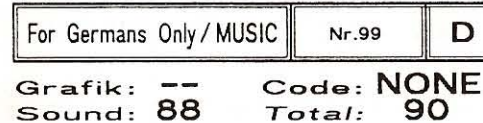

"For Germans Only" von der deutschen Democrew M.U.S.I.C. ist ein Digi-Sampler mit drei teilweise minutenlangen Stücken. Damit keine Verwechslungen auftreten: Mit dem Titel "For Germans Only" will M.U.S.I.C. keinesfalls rassistische oder gar Fascho-Tendenzen an den Tag bringen, es ist halt eine qute Beschreibung der Digis, die, weil alle in Deutsch, im Ausland wohl recht schwer verstanden werden... Damit man beim Laden der über 40kByte langen Stücken keinen Infarkt bekommt, ist ein recht fähiger Schnellader eingebaut - man denkt halt an die User...

Total:

Das erste Digi "Der blonde Hans" is'n witziger Mix von dem Lied, das 'mal in den Top Ten war, mit Ausschnitten aus Filmtexten von Hans Albers-Streifen. Das zweite Digi ist eigentlich nur was für 'Insider' und auch hier nur was für Fans der englischen Theatercrew 'Monthy Phyton' (ja, die mit dem sehr "englischen" Humor...). Das Digi ist ein Zusammenschnitt aus der Kreuzigung-Szene von "Das Leben des Brian" ("Life of Brian" im Original). Den Film MUSS man einfach gesehen haben (von wegen: "Niemand hat hier zu steinigen, bevor ich nicht diese Pfelfe geblasen habe..." oder "Kreuzigungstrupp! Guten Morgen - jeder bitte nur ein Kreuz...")! Das letzte Digi schließlich ist ein Zusammenschnitt aus ein paar Monthy Phyton-Filmen ("Das Leben des Brian" und "Sinn des Lebens"), der mit cooler Musix unterlegt ist.

Leider ist's mit den Digis nunmal so: Eigentlich laufen sie nur auf den richtig alten C64/128(d) zu-

friedenstellend, man kann gut was hören. Da Commodore beim Bau des C64 II und neueren Versionen mit den Dimensionen eines bestimmten Kondensators mal wieder gegeizt hat, wird auf diesen Rechner das Abspielen eines Digis zum Trauerspiel - viel zu leise und viel zu rausch... Nennt man sich jedoch stolzen Besitzer eines alten C64, gibt's nur eins: Her mit dem Sampler! (ab)

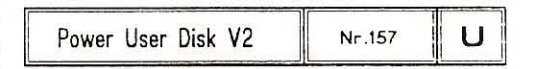

Positiv: \* alle Utilities sind recht brauchbar

Negativ: \* zu lange Ladezeit durch zig Intros und den komischen Travellogue

Die POWER USER DISK (Version 1) von den Beastie Boys ist eine Sammlung nützlicher Anwenderprogramme (Utilities). Mittlerweile gibt's auch eine Version 2, die beinhaltet aber nur ein einziges Programm, nämlich den Rockmonitor, einen der besten Soundmonitoren, den man für den C64 bekommen kann. Ja ... gut ... es mag bessere geben (ROMuzak), aber schließlich iss' der nicht Public Domain, oder?

Nach dem Start des Programms wird man zunächst gefragt, ob man sich nicht im Travellogue verewigen will. Das ist so'ne Art Adressenspeicher auf Diskette, eine Erfindung der Beastie Boys. Hat man das uns die Aufzählung aller früheren User der POWER USER DISK hinter sich gebracht, findet man sich im eigentlichen Menü wieder. Das Menü ist leider leider unglücklich aufgebaut. Für mich sieht das Teil wie'n BASIC-Programm mit 'ner Maschinensprach-Routine aus. Ziemlich lame, das Ganze... (Was man von den Programmen zum Glück nicht sagen kann!) Bei der Programmierung des MenUs haben sich die Leute von den Beastie's tüchtig vergriffen!

Wer sich jetzt noch fragt, welche Utilities die PO-WER USER DISK denn nun enthält, dem kann man eigentlich nur 'mal Bescheid sagen: Für jeden Zweck eins... Disk-Monitoren, Kopierer, Intromaker, Pic Linker V1-V4, Disk-Utilities und Writer! Auf der Disk findet jeder, was er benötigt. Da alle Programme nachgeladen werden, sollte man nicht groß im Directory 'rumpfuschen (eine Mission für den Dir-Master und so!), da sonst das Spiel bald aus ist ... (ab)